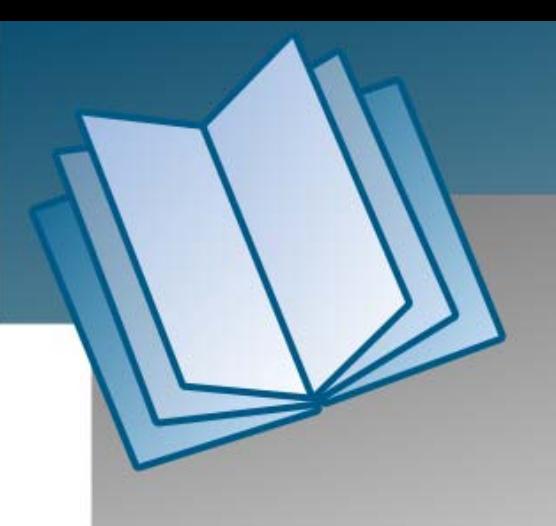

# **A-812 PG**

# **Software Manual**

**[ver. 1.9, JAN 2013]** 

### **Warranty**

All products manufactured by ICP DAS are warranted against defective materials for a period of one year from the date of delivery to the original purchaser.

### **Warning**

ICP DAS assumes no liability for damages consequent to the use of this product. ICP DAS reserves the right to change this manual at any time without notice. The information furnished by ICP DAS is believed to be accurate and reliable. However, no responsibility is assumed by ICP DAS for its use, nor for any infringements of patents or other rights of third parties resulting from its use.

### **Copyright**

Copyright © 2013 by ICP DAS. All rights are reserved.

### **Trademark**

Names are used for identification only and may be registered trademarks of their respective companies.

# **Table of Contents**

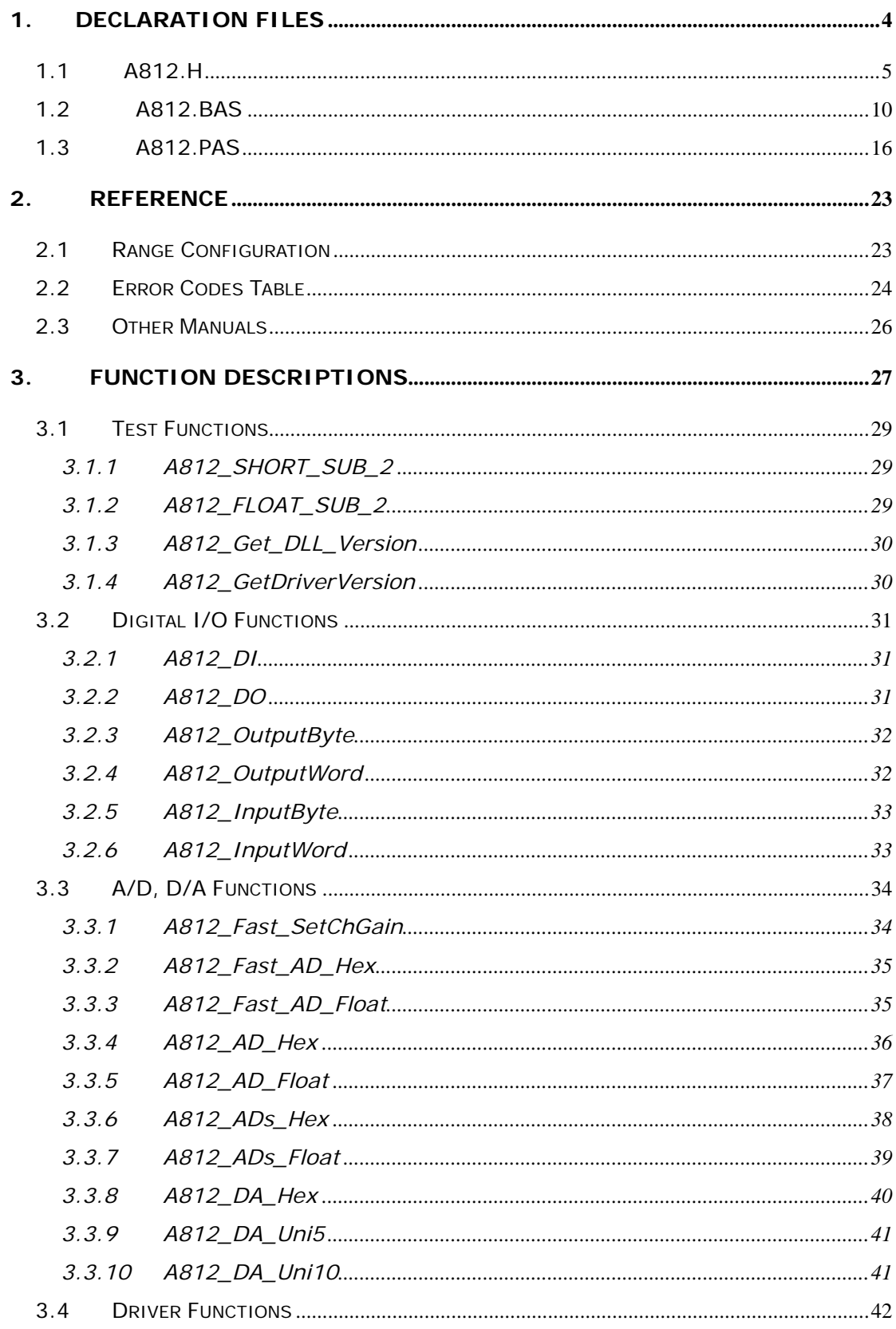

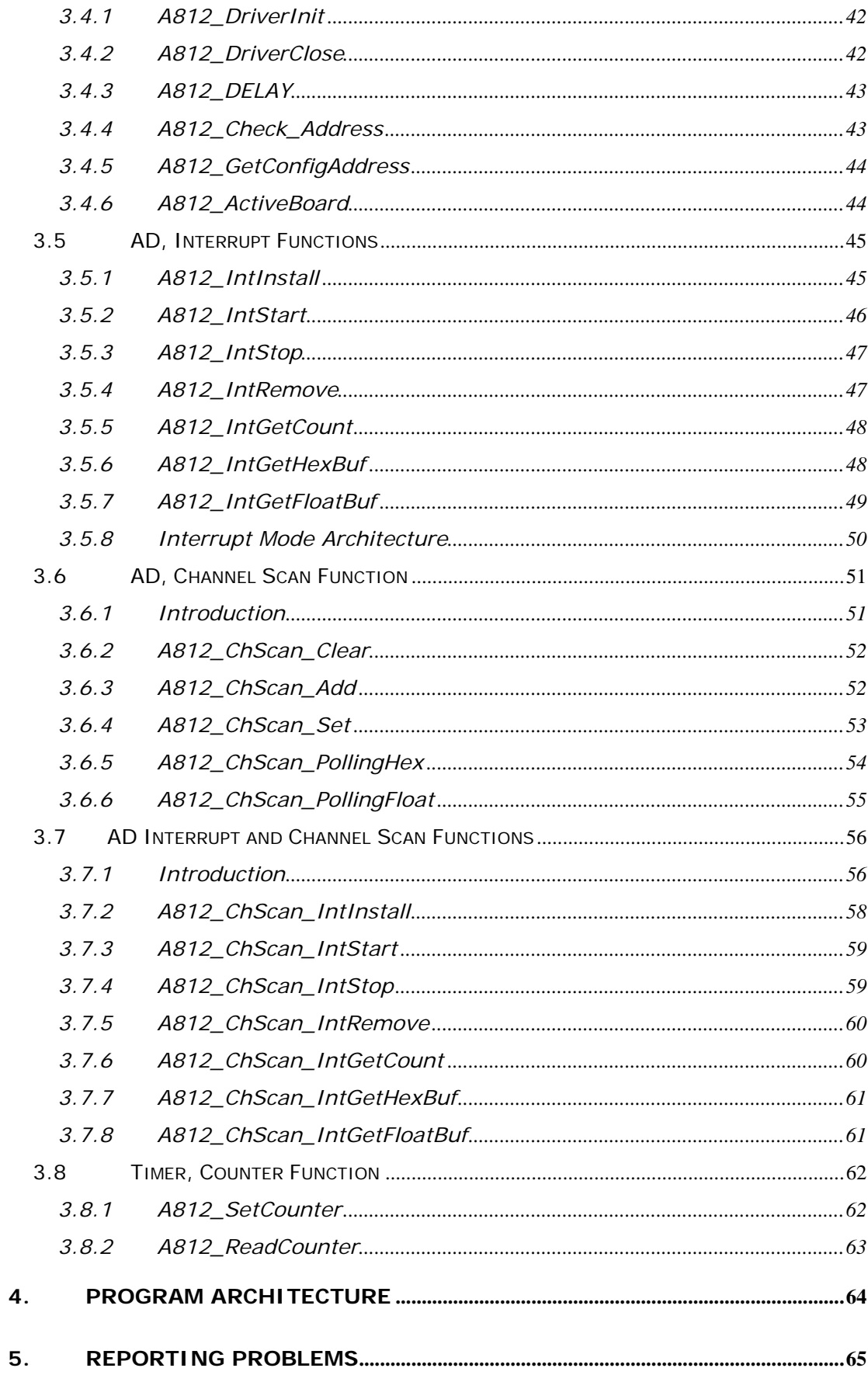

# <span id="page-3-0"></span>**1. Declaration Files**

**Please refer to the "Calling\_DLL\_functions\_in\_VB\_VB\_Delphi\_BCB.pdf" user manual.** 

```
For Windows 2000: 
|--\ Driver 
   |- A812.DLL \leftarrow Dynamic Linking Library
   \left(-\right) A812.sys \leftarrow Device driver
   \left| \cdot \right| Napwnt.sys \left| \cdot \right| Device driver
   \blacksquare\leftarrow For Borland C++ Builder
   \left| \right| |--\A812.H \left| \right| Header File
   | |--\ A812.Lib Å Import Library for BCB only
    | 
   \left| \begin{array}{ccc} -\Delta & -\Delta \\ -\Delta & \end{array} \right| The Poincil Contract \left| \begin{array}{ccc} -\Delta & -\Delta \\ -\Delta & \end{array} \right| For Delphi
        |- A812.pas \leftarrow Declaration File
   \overline{\phantom{a}}|- \vee VB \leftarrow For Visual Basic
    \left| \right| |--\A812.bas \leftarrow Declaration File
    | 
   |- \vee \vee \vee \vee \vee \vee For Visual Basic
   \left| \right| |--\A812.H \left| \right| + Header File
   | |--\ A812.Lib Å Import Library for BCB only
```
# <span id="page-4-0"></span>**1.1 A812.H**

#ifdef \_\_cplusplus #define EXPORTS extern "C" \_\_declspec (dllimport) #else #define EXPORTS #endif

### /\*\*\*\*\*\*\*\*\*\*\*\*\*\*\*\*\* DEFINE A812 RELATIVE ADDRESS \*\*\*\*\*\*\*\*\*\*\*\*\*\*\*\*\*/

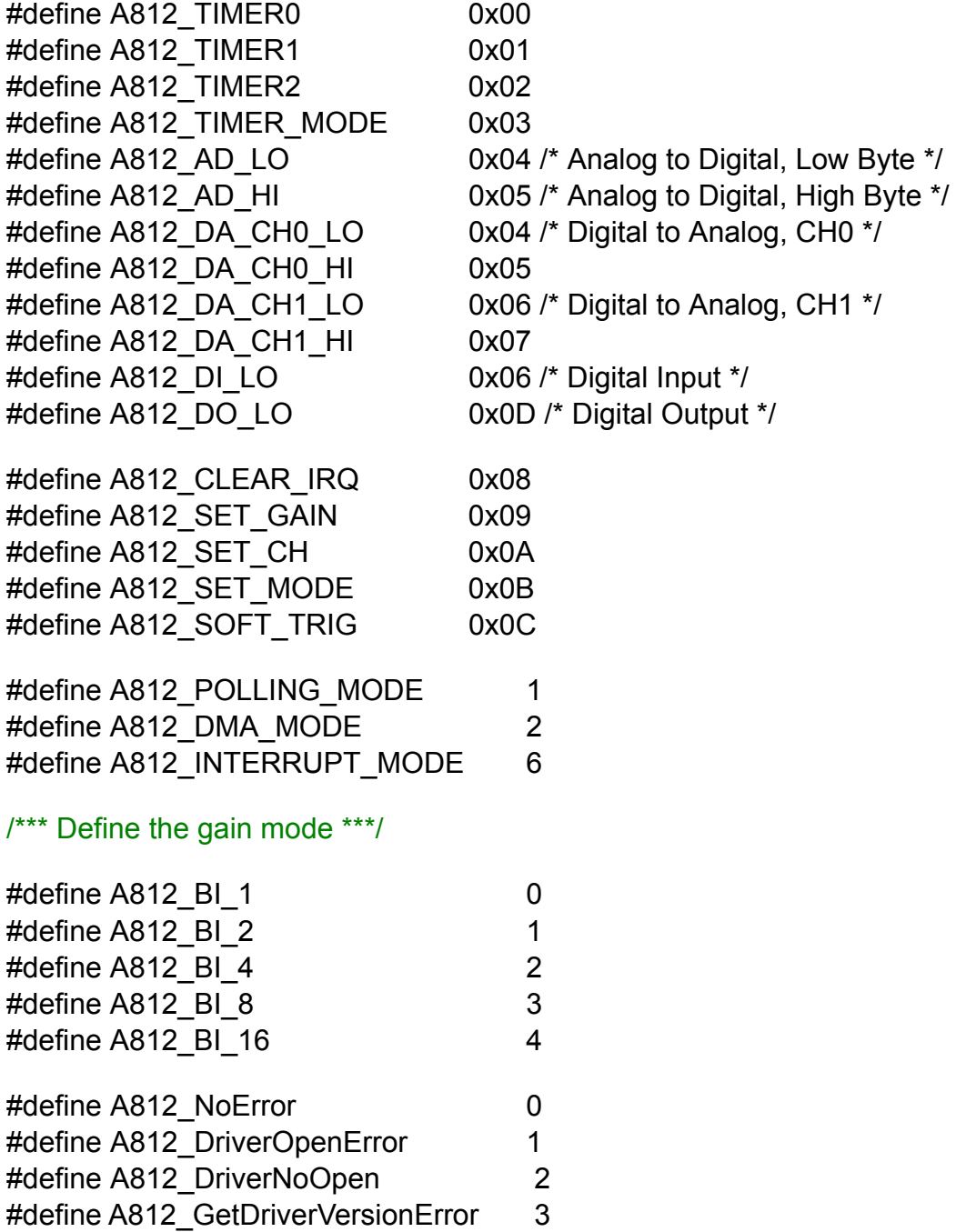

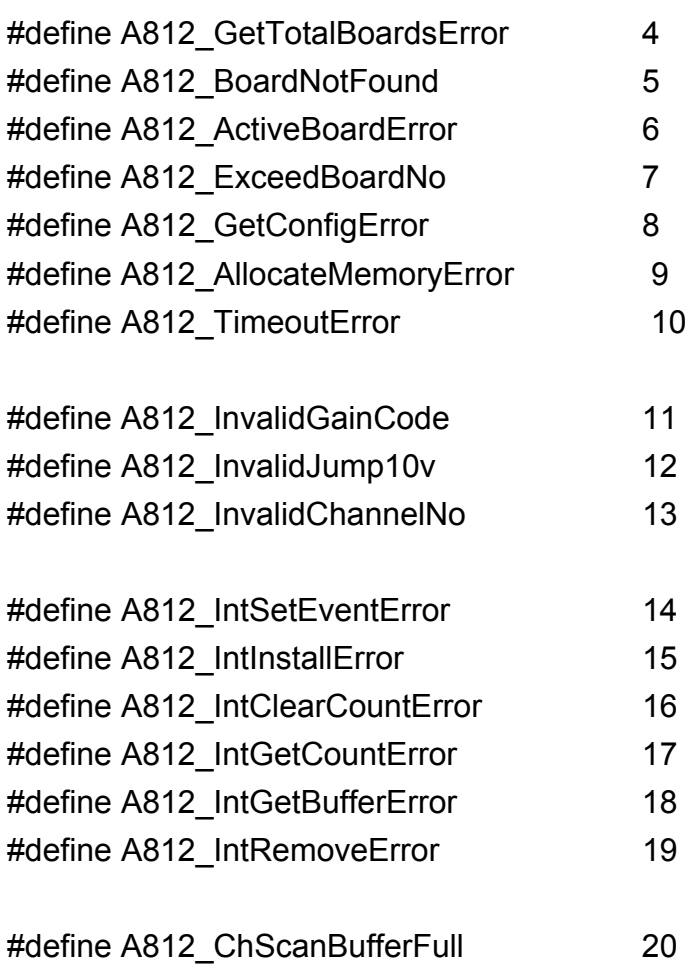

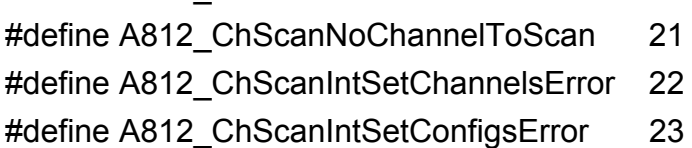

### // Test Functions

EXPORTS short CALLBACK A812\_SHORT\_SUB\_2(short nA, short nB); EXPORTS float CALLBACK A812\_FLOAT\_SUB\_2(float fA, float fB); EXPORTS WORD CALLBACK A812\_Get\_DLL\_Version(void); EXPORTS WORD CALLBACK A812\_GetDriverVersion (WORD \*wDriverVersion);

### // DI/DO Functions

EXPORTS WORD CALLBACK A812 DI(WORD \*winVal); EXPORTS WORD CALLBACK A812\_DO(WORD wHexValue); EXPORTS void CALLBACK A812\_OutputByte (WORD wPortAddr, UCHAR bOutputVal); EXPORTS void CALLBACK A812\_OutputWord (WORD wPortAddr, WORD wOutputVal); EXPORTS WORD CALLBACK A812\_InputByte(WORD wPortAddr); EXPORTS WORD CALLBACK A812\_InputWord(WORD wPortAddr);

#### // AD Functions

EXPORTS WORD CALLBACK A812 Fast SetChGain (WORD wChannel, WORD wGainCode, WORD wJump10v); EXPORTS WORD CALLBACK A812 Fast AD Hex(WORD \*wVal); EXPORTS WORD CALLBACK A812 Fast AD Float(float \*fVal); EXPORTS WORD CALLBACK A812 AD Hex (WORD wChannel, WORD wGainCode, WORD \*wVal); EXPORTS WORD CALLBACK A812 ADs Hex (WORD wChannel, WORD wGainCode, WORD wBuf[], WORD wCount); EXPORTS WORD CALLBACK A812 AD Float (WORD wChannel, WORD wGainCode, WORD wJump10v, float \*fVal); EXPORTS WORD CALLBACK A812 ADs Float (WORD wChannel, WORD wGainCode, WORD wJump10v, float fBuf[], WORD wCount); EXPORTS WORD CALLBACK A812 Hex2Float (WORD wHex, WORD wGainCode, WORD wJump10v, float \*fVal);

### // DA Functions

EXPORTS WORD CALLBACK A812\_DA\_Hex(WORD wChannel, WORD wHexValue);

EXPORTS WORD CALLBACK A812\_DA\_Uni5(WORD wChannel, float fValue);

EXPORTS WORD CALLBACK A812\_DA\_Uni10(WORD wChannel, float fValue);

#### // Driver Functions

EXPORTS WORD CALLBACK A812 DriverInit(WORD \*wTotalBoards); EXPORTS void CALLBACK A812 DriverClose(void); EXPORTS WORD CALLBACK A812 DELAY(WORD wDownCount); EXPORTS WORD CALLBACK A812 Check Address(void); EXPORTS WORD CALLBACK A812\_GetConfigAddress (WORD \*wAddrBase, WORD \*wCurrentBoard); EXPORTS WORD CALLBACK A812 ActiveBoard( WORD wBoardNo );

#### // Interrupt Functions

EXPORTS WORD CALLBACK A812 Intinstall (HANDLE \*hEvent, DWORD dwDataCount); EXPORTS WORD CALLBACK A812\_IntStart (WORD wChannel, WORD wGainCode, WORD wJump10v, WORD wCounter1, WORD wCounter2); EXPORTS WORD CALLBACK A812\_IntGetCount(DWORD \*dwVal); EXPORTS WORD CALLBACK A812\_IntGetHexBuf (DWORD dwNum, WORD wBuf[]); EXPORTS WORD CALLBACK A812\_IntGetFloatBuf (DWORD dwNum, float fBuf[]); EXPORTS WORD CALLBACK A812\_IntStop(void); EXPORTS WORD CALLBACK A812\_IntRemove(void);

### // AD Channel-Scan Functions

EXPORTS void CALLBACK A812 ChScan\_Clear(void); EXPORTS WORD CALLBACK A812 ChScan Add (WORD wChannel, WORD wConfig); EXPORTS WORD CALLBACK A812 ChScan Set (WORD wChannel[], WORD wConfig[], WORD wChNum); EXPORTS WORD CALLBACK A812 ChScan\_PollingHex (WORD wBuf[], WORD wNumPerCh); EXPORTS WORD CALLBACK A812\_ChScan\_PollingFloat (WORD wJump10v, float fBuffl, WORD wNumPerCh);

### // AD Channel-Scan with Interrupt Functions

EXPORTS WORD CALLBACK A812 ChScan\_IntInstall (HANDLE \*hEvent, DWORD dwNumPerCh); EXPORTS WORD CALLBACK A812\_ChScan\_IntStart (WORD wCounter1, WORD wCounter2, WORD wJump10v); EXPORTS WORD CALLBACK A812 ChScan\_IntGetHexBuf(WORD wBuf[]); EXPORTS WORD CALLBACK A812 ChScan IntGetFloatBuf(float fBuf[]); EXPORTS WORD CALLBACK A812 ChScan IntGetCount(DWORD \*dwVal); EXPORTS WORD CALLBACK A812 ChScan\_IntStop(void); EXPORTS WORD CALLBACK A812 ChScan\_IntRemove(void);

#### // Timer/Counter Functions

EXPORTS void CALLBACK A812\_SetCounter (WORD wCounterNo, WORD bCounterMode, DWORD wCounterValue); EXPORTS DWORD CALLBACK A812\_ReadCounter (WORD wCounterNo, WORD bCounterMode);

# <span id="page-9-0"></span>**1.2 A812.BAS**

'\*\*\*\*\*\*\*\*\*\*\*\*\*\*\*\*\*\*\*\*\*\*\*\*\*\*\*\*\*\*\*\*\*\*\*\*\*\*\*\*\*\*\*\*\*\*\*\*\*\*\*\*\*\*\*\*\*\*\*\*\*\*\*\*\*\*\*\*\*\*\*\*\*\*\*\*\*\*\*\*\*

' Declarations of the A812.DLL for the A812 DAQ Card '\*\*\*\*\*\*\*\*\*\*\*\*\*\*\*\*\*\*\*\*\*\*\*\*\*\*\*\*\*\*\*\*\*\*\*\*\*\*\*\*\*\*\*\*\*\*\*\*\*\*\*\*\*\*\*\*\*\*\*\*\*\*\*\*\*\*\*\*\*\*\*\*\*\*\*\*\*\*\*\*\*

Declare Sub Sleep Lib "kernel32" (ByVal dwMilliseconds As Long)

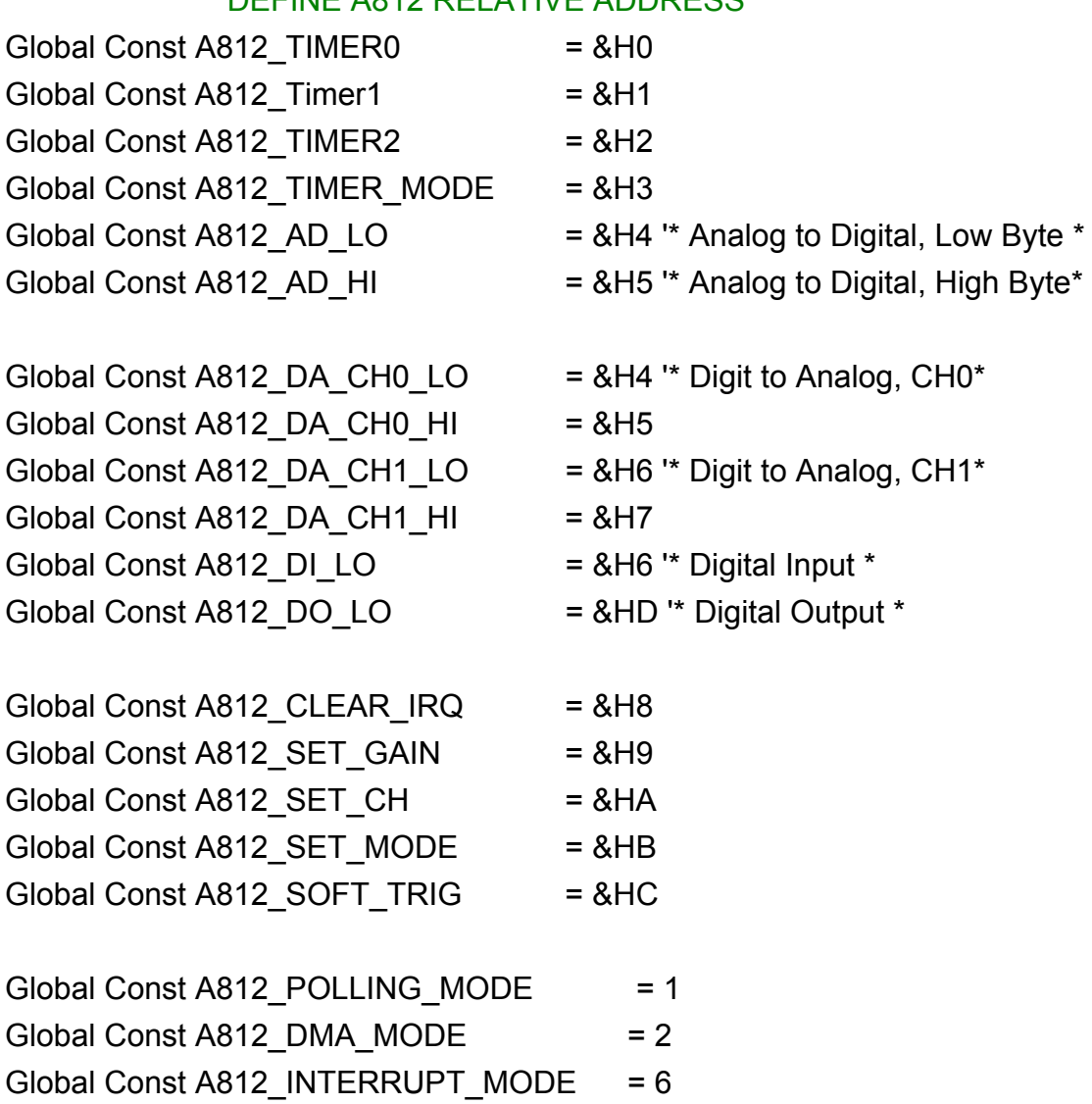

### '\*\*\*\*\*\*\*\*\*\*\*\*\*\*\*\*\* DEFINE A812 RELATIVE ADDRESS \*\*\*\*\*\*\*\*\*\*\*\*\*\*\*\*\*

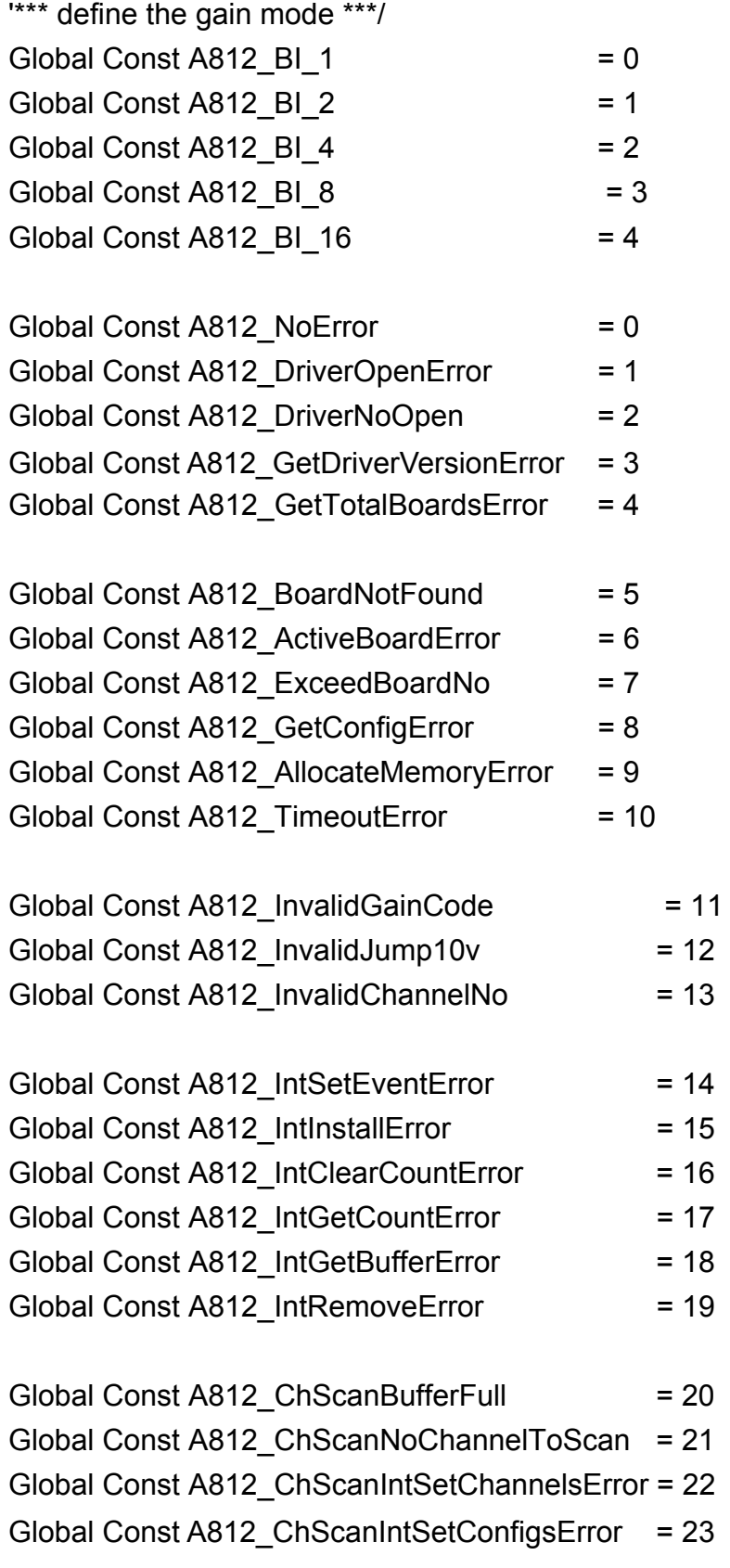

#### '\*\*\*\*\*\*\* Test Functions \*\*\*\*\*\*\*\*\*\*\*

Declare Function A812\_SHORT\_SUB\_2 Lib "A812.DLL" (ByVal nA As Integer, ByVal nB As Integer) As Integer Declare Function A812\_FLOAT\_SUB\_2 Lib "A812.DLL" (ByVal fA As Single, ByVal fB As Single) As Single Declare Function A812 Get DLL Version Lib "A812.DLL" () As Integer Declare Function A812\_GetDriverVersion Lib "A812.DLL" \_ (wDriverVersion As Integer) As Integer

#### '\*\*\*\*\*\*\* DI/DO Functions \*\*\*\*\*\*\*\*\*\*\*

Declare Function A812\_DI Lib "A812.DLL" (wInVal As Integer) As Integer Declare Function A812 DO Lib "A812.DLL" (ByVal wHexValue As Integer) As Integer Declare Sub A812\_OutputByte Lib "A812.DLL" (ByVal wPortAddr As Integer, ByVal bOutputVal As Byte) Declare Sub A812\_OutputWord Lib "A812.DLL" (ByVal wPortAddr As Integer, ByVal wOutputVal As Integer) Declare Function A812\_InputByte Lib "A812.DLL" (ByVal wPortAddr As Integer) As Integer Declare Function A812\_InputWord Lib "A812.DLL" \_ (ByVal wPortAddr As Integer) As Integer

#### '\*\*\*\*\*\*\* AD Functions \*\*\*\*\*\*\*\*\*\*\*

Declare Function A812 Fast SetChGain Lib "A812.DLL" (ByVal wChannel As Integer, ByVal wGainCode As Integer, \_ ByVal wJump10v As Integer) As Integer Declare Function A812 Fast AD Hex Lib "A812.DLL" (wVal As Integer) As Integer Declare Function A812\_Fast\_AD\_Float Lib "A812.DLL" (fVal As Single) As Integer

Declare Function A812\_AD\_Hex Lib "A812.DLL" (ByVal wChannel As Integer, \_ ByVal wGainCode As Integer, wVal As Integer) As Integer Declare Function A812 ADs Hex Lib "A812.DLL" (ByVal wChannel As Integer, ByVal wGainCode As Integer, \_ wBuf As Integer, ByVal wCount As Integer) As Integer

Declare Function A812\_AD\_Float Lib "A812.DLL" (ByVal wChannel As Integer, ByVal wGainCode As Integer, \_ ByVal wJump10v As Integer, fVal As Single) As Integer Declare Function A812\_ADs\_Float Lib "A812.DLL" (ByVal wChannel As Integer, \_ ByVal wGainCode As Integer, ByVal wJump10v As Integer, \_ fBuf As Single, ByVal wCount As Integer) As Integer Declare Function A812 Hex2Float Lib "A812.DLL" (ByVal wHex As Integer, ByVal wGainCode As Integer, \_ ByVal wJump10v As Integer, fVal As Single) As Integer

#### '\*\*\*\*\*\*\* DA Functions \*\*\*\*\*\*\*\*\*\*\*

Declare Function A812 DA Hex Lib "A812.DLL" (ByVal wChannel As Integer, ByVal wHexValue As Integer) As Integer Declare Function A812\_DA\_Uni5 Lib "A812.DLL" (ByVal wChannel As Integer, ByVal fValue As Single) As Integer Declare Function A812\_DA\_Uni10 Lib "A812.DLL" (ByVal wChannel As Integer, ByVal fValue As Single) As Integer

#### '\*\*\*\*\*\*\* Driver Functions \*\*\*\*\*\*\*\*\*\*\*

Declare Function A812 DriverInit Lib "A812.DLL" (wTotalBoards As Integer) As Integer Declare Sub A812\_DriverClose Lib "A812.DLL" () Declare Function A812\_DELAY Lib "A812.DLL" (ByVal wDownCount As Integer) As Integer Declare Function A812\_Check\_Address Lib "A812.DLL" () As Integer Declare Function A812\_GetConfigAddress Lib "A812.DLL" (wAddrBase As Integer, wCurrentBoard As Integer) As Integer Declare Function A812 ActiveBoard Lib "A812.DLL" (ByVal wBoardNo As Integer) As Integer

#### '\*\*\*\*\*\*\* Interrupt Functions \*\*\*\*\*\*\*\*\*\*\*

Declare Function A812 IntInstall Lib "A812.DLL" (hEvent As Long, ByVal dwCount As Integer) As Integer Declare Function A812\_IntStart Lib "A812.DLL" (ByVal wChannel As Integer, ByVal wGainCode As Integer, \_ ByVal wJump10v As Integer, ByVal c1 As Integer, ByVal c2 As Integer) As Integer

Declare Function A812\_IntStop Lib "A812.DLL" () As Integer Declare Function A812\_IntRemove Lib "A812.DLL" () As Integer Declare Function A812\_IntGetCount Lib "A812.DLL" (dwVal As Long) As Integer

Declare Function A812\_IntGetHexBuf Lib "A812.DLL" (ByVal dwNum As Long, wBuffer As Integer) As Integer Declare Function A812\_IntGetFloatBuf Lib "A812.DLL" (ByVal dwNum As Integer, fbuffer As Single) As Integer

### '// Function of AD Channel-Scan

Declare Sub A812\_ChScan\_Clear Lib "A812.DLL" () Declare Function A812 ChScan Add Lib "A812.DLL" (ByVal wChannel As Integer, ByVal wConfig As Integer) As Integer Declare Function A812 ChScan Set Lib "A812.DLL" (wChannel As Integer, wConfig As Integer, \_ ByVal wChNum As Integer) As Integer Declare Function A812 ChScan PollingHex Lib "A812.DLL" (wBuf As Integer, ByVal wNumPerCh As Integer) As Integer Declare Function A812 ChScan PollingFloat Lib "A812.DLL" (ByVal wJump10v As Integer, \_ fBuf As Single, ByVal wNumPerCh As Integer) As Integer

### '// Function of AD Channel-Scan with Interrupt

Declare Function A812 ChScan IntInstall Lib "A812.DLL" (hEvent As Long, ByVal dwNumPerCh As Long) As Integer Declare Function A812 ChScan IntStart Lib "A812.DLL" (ByVal wCounter1 As Integer, ByVal wCounter2 As Integer, \_ ByVal wJump10v As Integer) As Integer Declare Function A812 ChScan IntGetHexBuf Lib "A812.DLL" (wBuf As Integer) As Integer Declare Function A812 ChScan IntGetFloatBuf Lib "A812.DLL" (fBuf As Single) As Integer Declare Function A812\_ChScan\_IntGetCount Lib "A812.DLL" (dwVal As Long) As Integer Declare Function A812\_ChScan\_IntStop Lib "A812.DLL" () As Integer Declare Function A812\_ChScan\_IntRemove Lib "A812.DLL" () As Integer

### '//Function of Timer/Counter

Declare Sub A812\_SetCounter Lib "A812.DLL" (ByVal wCounterNo As Integer, \_ ByVal bCounterMode As Integer, ByVal wCounterValue As Long) Declare Function A812\_ReadCounter Lib "A812.DLL" \_ (ByVal wCounterNo As Integer, ByVal bCounterMode As Integer) As Long

<span id="page-15-0"></span>unit A812; interface type PSingle=^Single; PWord=^Word; PInteger=^Integer; Const

### //\*\*\*\*\*\*\*\*\*\*\*\*\*\*\*\*\* DEFINE A812 RELATIVE ADDRESS \*\*\*\*\*\*\*\*\*\*\*\*\*\*\*\*\*/

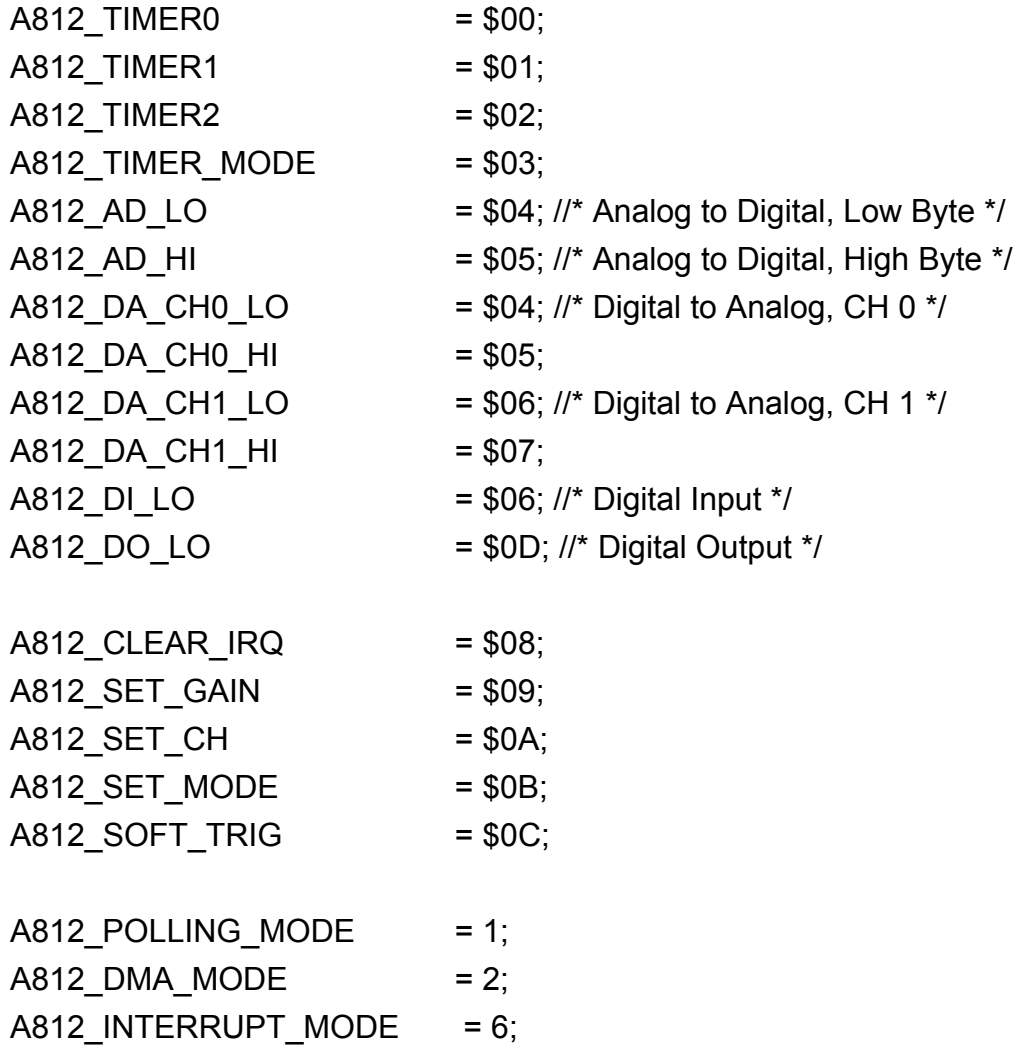

#### //\*\*\* Define the gain mode \*\*\*/

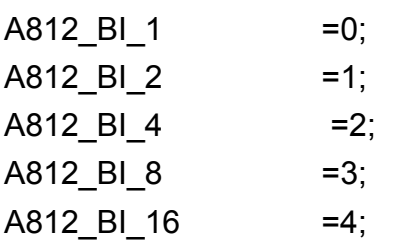

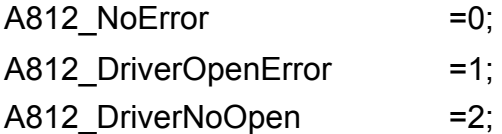

- A812 GetDriverVersionError =3;
- A812 GetTotalBoardsError =4;
- A812 BoardNotFound =5;
- A812 ActiveBoardError =6;
- A812 ExceedBoardNo =7;
- A812\_GetConfigError =8;
- A812 AllocateMemoryError =9;
- A812 TimeoutError =10;
- A812 InvalidGainCode =11;
- A812 InvalidJump10v =12;
- A812 InvalidChannelNo =13;
- A812 IntSetEventError =14;
- A812 IntinstallError =15;
- A812 IntClearCountError =16;
- A812\_IntGetCountError =17;
- A812 IntGetBufferError =18;
- A812 IntRemoveError =19;
- A812 ChScanBufferFull =20;
- A812 ChScanNoChannelToScan =21;
- A812\_ChScanIntSetChannelsError =22;
- A812 ChScanIntSetConfigsError =23;

### // Test Functions

Function A812\_SHORT\_SUB\_2(nA, nB : SmallInt):SmallInt; StdCall; Function A812\_FLOAT\_SUB\_2(fA, fB : Single): Single; StdCall; Function A812\_Get\_DLL\_Version:WORD; StdCall; Function A812\_GetDriverVersion(var wDriverVersion:WORD):Word; StdCall;

### // DI/DO Functions

Function A812\_DO(wHexValue:Word):Word; StdCall; Function A812\_DI(var wInVal:Word):Word; StdCall; Function A812\_InputByte(wPortAddr:WORD):WORD; StdCall; Function A812\_InputWord(wPortAddr:WORD):WORD; StdCall; Procedure A812\_OutputByte(wPortAddr:WORD; bOutputVal:Byte); StdCall; Procedure A812\_OutputWord(wPortAddr:WORD; wOutputVal:WORD); StdCall;

### // Function of AD

Function A812\_Fast\_SetChGain(wChannel:WORD; wGainCode:WORD; wJump10v:WORD):WORD; StdCall; Function A812\_Fast\_AD\_Hex( var wVal:WORD):WORD; StdCall; Function A812\_Fast\_AD\_Float( var fVal:Single):WORD; StdCall; Function A812\_AD\_Hex( wChannel:WORD; wGainCode:WORD; var wVal:WORD):WORD; StdCall; Function A812\_ADs\_Hex(wChannel:WORD; wGainCode:WORD; wBuf:PWord; wCount:WORD):WORD; StdCall; Function A812\_AD\_Float( wChannel:WORD; wGainCode:WORD; wJump10v:WORD; var fVal:Single):WORD; StdCall; Function A812\_ADs\_Float( wChannel:WORD; wGainCode:WORD; wJump10v:WORD; fBuf:PSingle; wCount:WORD):WORD; StdCall; Function A812\_Hex2Float(wHex:WORD; wGainCode:WORD; wJump10v:WORD; var fVal:Single):WORD; StdCall;

### // DA Functions

Function A812\_DA\_Hex(wChannel, wHexValue:WORD):WORD; StdCall; Function A812\_DA\_Uni5(wChannel:Word;fValue:Single):WORD; StdCall; Function A812\_DA\_Uni10(wChannel:Word:fValue:Single):WORD: StdCall:

### // Driver Functions

Function A812\_DELAY(wDownCount:WORD):WORD; StdCall; Function A812 Check Address: WORD; StdCall; Function A812\_DriverInit(var wTotalBoards:WORD):WORD; StdCall; Procedure A812\_DriverClose; StdCall; Function A812\_GetConfigAddress(var wAddrBase:WORD; var wCurrentBoard:WORD):WORD; StdCall; Function A812\_ActiveBoard( wBoardNo:WORD ):WORD; StdCall;

### // Interrupt Functions

Function A812\_IntInstall( var hEvent:LongInt; dwCount:LongInt):WORD; StdCall; Function A812\_IntStart(wChannel:WORD; wGainCode:WORD; wJump10v:WORD; wCounter1:WORD; wCounter2:WORD):WORD; StdCall; Function A812\_IntStop:WORD; StdCall; Function A812\_IntRemove:WORD; StdCall; Function A812\_IntGetCount(var dwVal:LongInt):WORD; StdCall; Function A812\_IntGetHexBuf(dwNum:LongInt; wBuf:PWord):WORD; StdCall; Function A812\_IntGetFloatBuf(dwNum:LongInt; fBuf:PSingle):WORD; StdCall;

### // AD Channel-Scan Functions

Procedure A812\_ChScan\_Clear; StdCall; Function A812\_ChScan\_Add(wChannel:WORD; wConfig:WORD):WORD; StdCall; Function A812\_ChScan\_Set(wChannel:PWord; wConfig:PWord; wChNum:WORD):WORD; StdCall; Function A812\_ChScan\_PollingHex( wBuf:PWORD; wNumPerCh:WORD):WORD; StdCall; Function A812 ChScan\_PollingFloat( wJump10v:WORD; fBuf:PSingle; wNumPerCh:WORD):WORD; StdCall;

### // AD Channel-Scan with Interrupt Functions

Function A812 ChScan\_IntInstall( var hEvent:LongInt; dwNumPerCh:LongInt):WORD; StdCall; Function A812 ChScan\_IntStart( wCounter1:WORD; wCounter2:WORD; wJump10v:WORD):WORD; StdCall; Function A812 ChScan\_IntGetHexBuf(wBuf:PWord):WORD; StdCall; Function A812 ChScan\_IntGetFloatBuf(fBuf:PSingle):WORD; StdCall;

Function A812 ChScan\_IntGetCount(var dwVal:LongInt):WORD; StdCall; Function A812\_ChScan\_IntStop:WORD; StdCall; Function A812\_ChScan\_IntRemove:WORD; StdCall;

### // Timer/Counter Functions

Procedure A812\_SetCounter(wCounterNo:WORD; bCounterMode:WORD; wCounterValue:LongInt); StdCall; Function A812\_ReadCounter( wCounterNo:WORD; bCounterMode:WORD):LongInt; StdCall;

implementation

Function A812\_SHORT\_SUB\_2; external 'A812.DLL' name 'A812\_SHORT\_SUB\_2'; Function A812\_FLOAT\_SUB\_2; external 'A812.DLL' name 'A812\_FLOAT\_SUB\_2'; Function A812\_Get\_DLL\_Version; external 'A812.DLL' name 'A812 Get DLL Version'; Function A812\_GetDriverVersion; external 'A812.DLL' name 'A812 GetDriverVersion';

Function A812\_DO; external 'A812.DLL' name 'A812\_DO'; Function A812\_DI; external 'A812.DLL' name 'A812\_DI'; Procedure A812\_OutputByte; external 'A812.DLL' name 'A812\_OutputByte'; Procedure A812\_OutputWord; external 'A812.DLL' name 'A812\_OutputWord'; Function A812\_InputByte; external 'A812.DLL' name 'A812\_InputByte'; Function A812\_InputWord; external 'A812.DLL' name 'A812\_InputWord';

Function A812 Fast SetChGain; external 'A812.DLL' name 'A812 Fast SetChGain'; Function A812\_Fast\_AD\_Hex; external 'A812.DLL' name 'A812 Fast AD Hex'; Function A812\_Fast\_AD\_Float; external 'A812.DLL' name 'A812 Fast AD Float';

Function A812\_AD\_Hex; external 'A812.DLL' name 'A812\_AD\_Hex'; Function A812\_ADs\_Hex; external 'A812.DLL' name 'A812\_ADs\_Hex'; Function A812\_AD\_Float; external 'A812.DLL' name 'A812\_AD\_Float';

Function A812 ADs Float; external 'A812.DLL' name 'A812 ADs Float'; Function A812\_Hex2Float; external 'A812.DLL' name 'A812\_Hex2Float'; Function A812\_DA\_Hex; external 'A812.DLL' name 'A812\_DA\_Hex'; Function A812\_DA\_Uni5; external 'A812.DLL' name 'A812\_DA\_Uni5'; Function A812\_DA\_Uni10; external 'A812.DLL' name 'A812\_DA\_Uni10'; Function A812\_DriverInit; external 'A812.DLL' name 'A812\_DriverInit'; Procedure A812\_DriverClose; external 'A812.DLL' name 'A812\_DriverClose'; Function A812\_DELAY; external 'A812.DLL' name 'A812\_DELAY'; Function A812\_Check\_Address; external 'A812.DLL' name 'A812 Check Address'; Function A812\_GetConfigAddress; external 'A812.DLL' name 'A812 GetConfigAddress';

Function A812 ActiveBoard; external 'A812.DLL' name 'A812 ActiveBoard';

Function A812 IntInstall; external 'A812.DLL' name 'A812 IntInstall'; Function A812\_IntStart; external 'A812.DLL' name 'A812\_IntStart'; Function A812 IntStop; external 'A812.DLL' name 'A812 IntStop'; Function A812\_IntRemove; external 'A812.DLL' name 'A812\_IntRemove'; Function A812\_IntGetCount; external 'A812.DLL' name 'A812\_IntGetCount'; Function A812\_IntGetHexBuf; external 'A812.DLL' name 'A812\_IntGetHexBuf'; Function A812\_IntGetFloatBuf; external 'A812.DLL' name 'A812\_IntGetFloatBuf';

### // AD Channel-Scan Functions

Procedure A812\_ChScan\_Clear; external 'A812.DLL' name 'A812 ChScan Clear'; Function A812\_ChScan\_Add; external 'A812.DLL' name 'A812\_ChScan\_Add'; Function A812 ChScan Set; external 'A812.DLL' name 'A812 ChScan Set'; Function A812\_ChScan\_PollingHex; external 'A812.DLL' name 'A812 ChScan PollingHex'; Function A812\_ChScan\_PollingFloat; external 'A812.DLL' name 'A812 ChScan PollingFloat':

### // AD Channel-Scan (with Interrupt) Functions

Function A812\_ChScan\_IntInstall; external 'A812.DLL' name 'A812 ChScan IntInstall'; Function A812\_ChScan\_IntStart; external 'A812.DLL' name 'A812 ChScan IntStart'; Function A812\_ChScan\_IntGetHexBuf; external 'A812.DLL' name 'A812 ChScan\_IntGetHexBuf'; Function A812 ChScan\_IntGetFloatBuf; external 'A812.DLL' name 'A812 ChScan\_IntGetFloatBuf'; Function A812\_ChScan\_IntGetCount; external 'A812.DLL' name 'A812 ChScan\_IntGetCount'; Function A812\_ChScan\_IntStop; external 'A812.DLL' name 'A812 ChScan IntStop'; Function A812\_ChScan\_IntRemove; external 'A812.DLL' name 'A812 ChScan IntRemove';

### // Timer/Counter Functions

Procedure A812\_SetCounter; external 'A812.DLL' name 'A812\_SetCounter'; Function A812\_ReadCounter; external 'A812.DLL' name 'A812\_ReadCounter'; end.

# <span id="page-22-0"></span>**2. Reference**

# **2.1 Range Configuration**

**The AD converter of the A812PG is 12 bits under all configuration codes.**  If the analog input range is configured to the +/-5V range, the resolution of one bit is equal to 2.44mV. If the analog input range is configured to the +/- 10V range, the resolution will be 4.88mV. When the analog input signal is about 1V, use configuration code 0/1/2 if JP4 is adjusted to ±5V, or code  $0/1/2/3$  when the JP4 is adjusted to  $\pm 10V$ . This will achieve approximately the same result **except for the resolution. Choosing the correct configuration code will allow the highest precision measurement to be achieved.** 

### **A-812PG Input Signal Range Configuration Code Table**

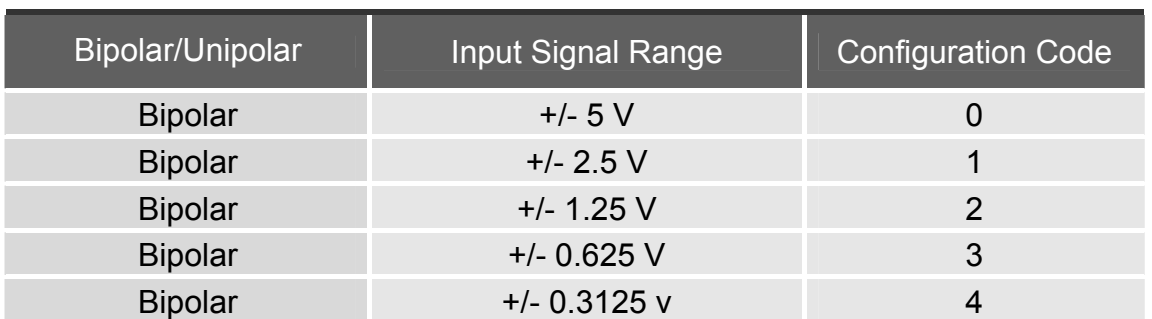

#### **JP4 = ± 5V**

#### **JP4 = ± 10V**

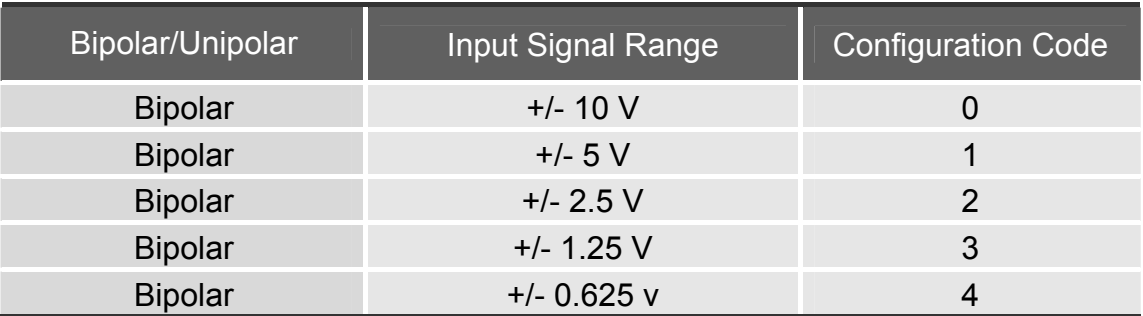

# <span id="page-23-0"></span>**2.2 Error Codes Table**

For the most errors, it is recommended to check:

- 1. Does the device driver installs successful?
- 2. Does the card have plugged?
- 3. Does the card conflicts with other device?
- 4. Close other applications to free the system resources.
- 5. Try to use another slot to plug the card.
- 6. Restart your system to try again.

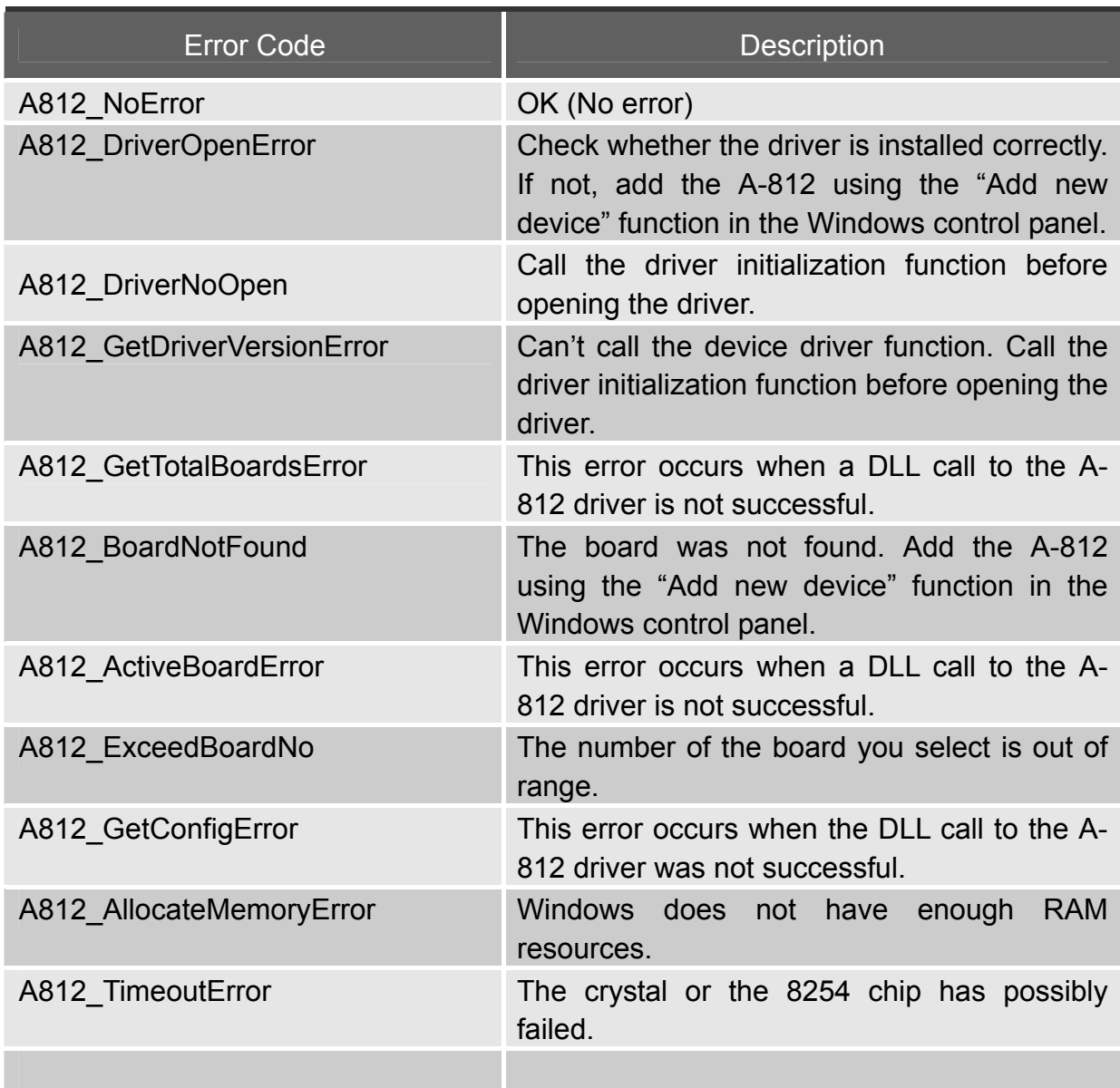

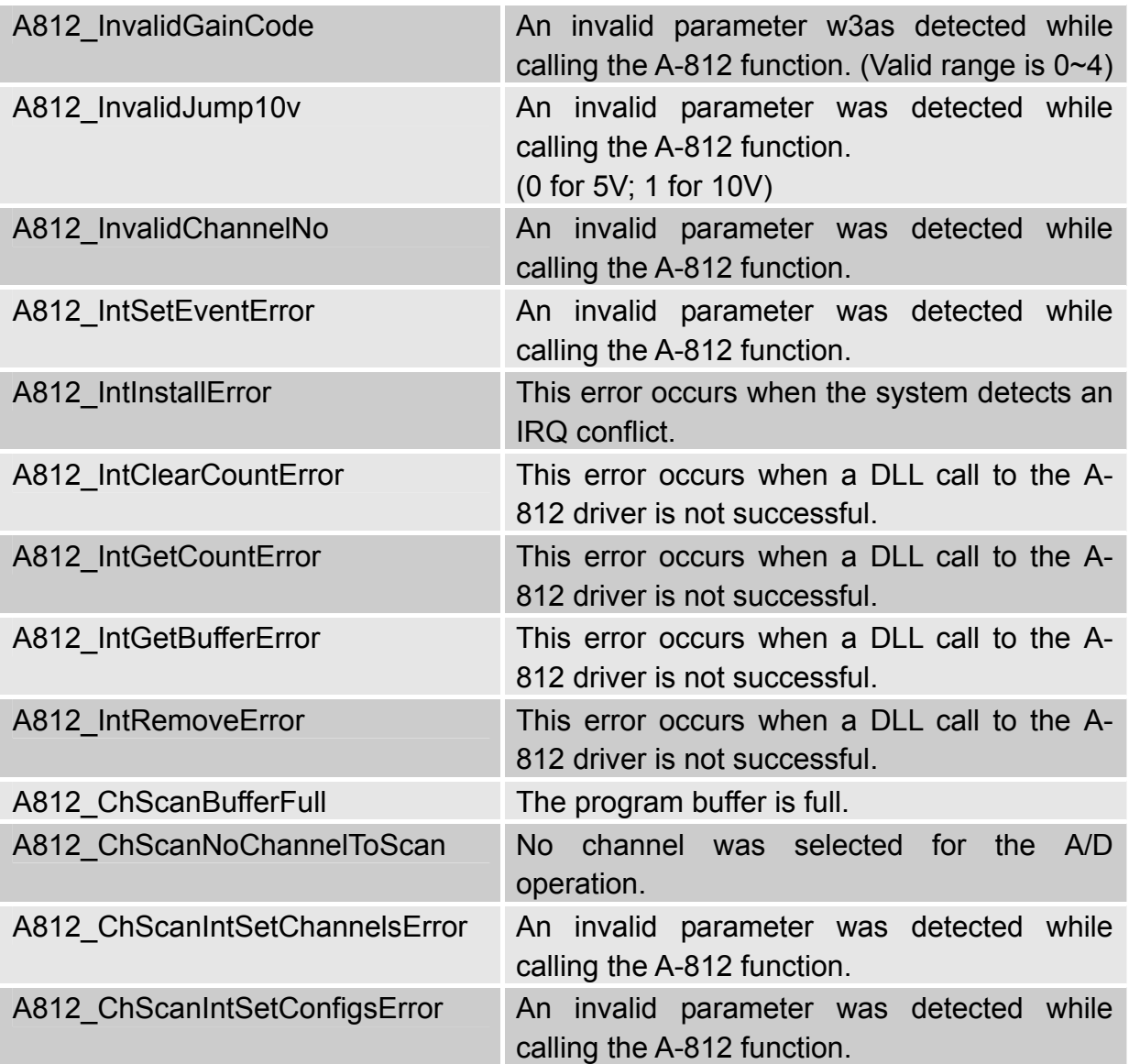

<span id="page-25-0"></span>For more information, please refer to the following user manuals:

**PCI ISA PnP Driver Installation in Win9x 2K XP.pdf:** Installing the software package under Windows 95/98/NT/2000.

■ Calling\_DLL\_functions\_in\_VB\_VC\_Delphi\_BCB.pdf: Including the declaration files and calling the DLL functions with VC++5, VB5, Delphi3 and Borland C++ Builder 3.

■ TroubleShooting\_PCI\_ISA\_in\_Win32\_Resource\_Conflict.pdf: Checking the resources I/O Port address, IRQ number and DMA number for add-on cards under Windows 95/98/NT/2000.

 **PCI\_ISA\_PnP\_Driver\_Installation\_in\_Win9x\_2K\_XP.pdf:**  Installing the Plug and Play information file (\*.inf) under Windows 95/98/2000.

# <span id="page-26-0"></span>**3. Function Descriptions**

In order to simplify and clarify the description, the attribute of the input and output parameters of the function is indicated as [In] and [Out], respectively, as shown in the following table.

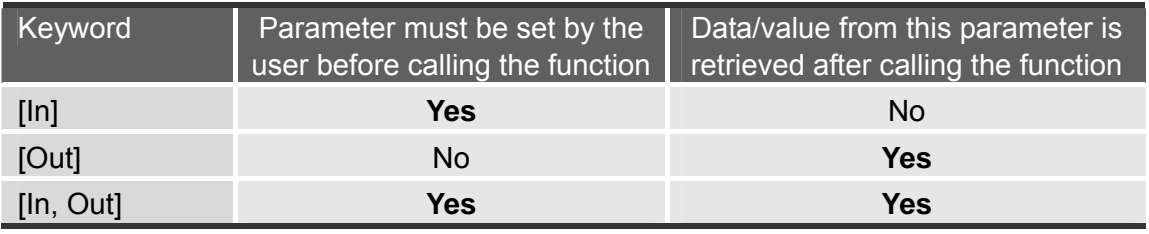

Note: All of the parameters need to be allocated spaces by the user.

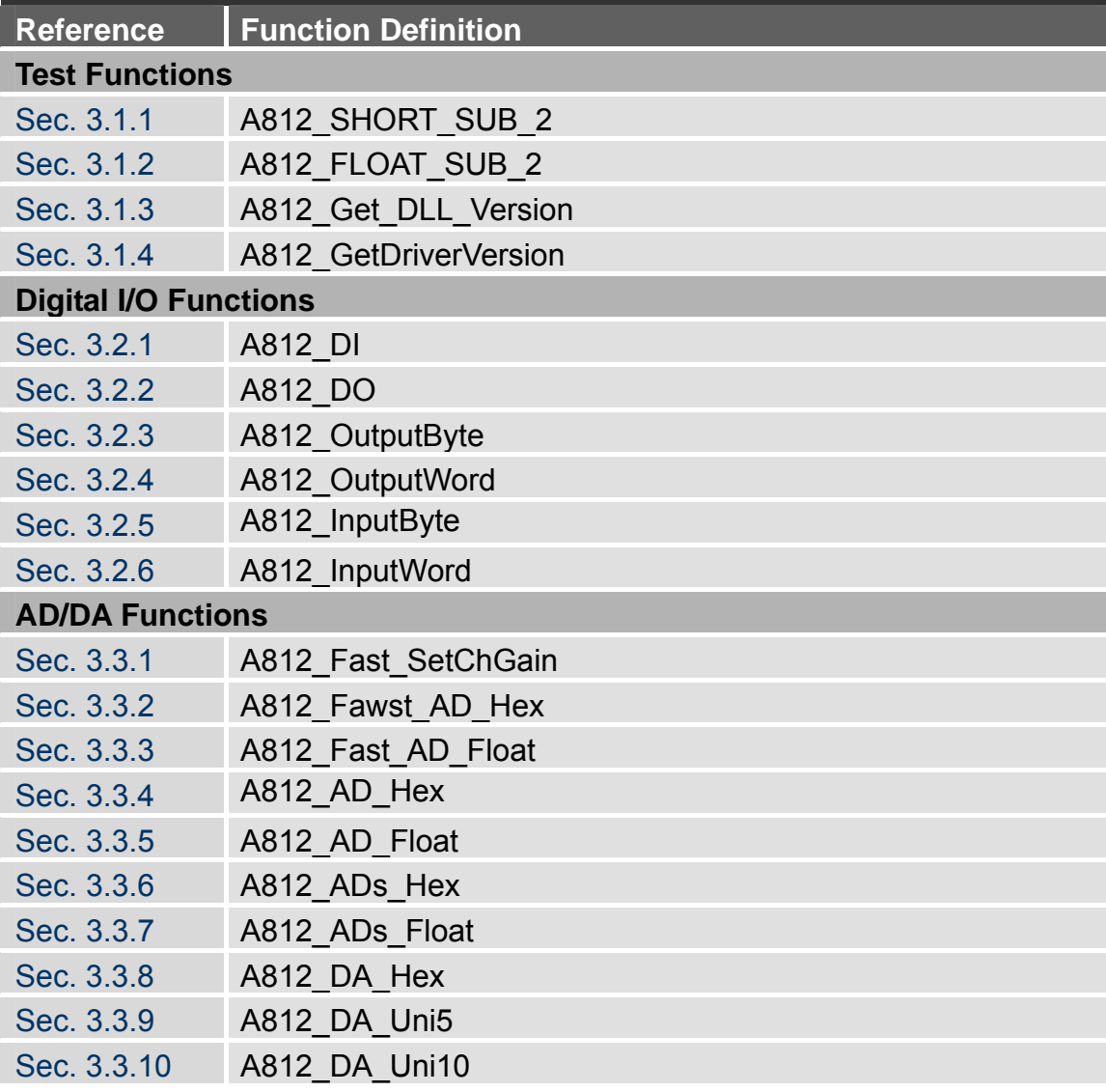

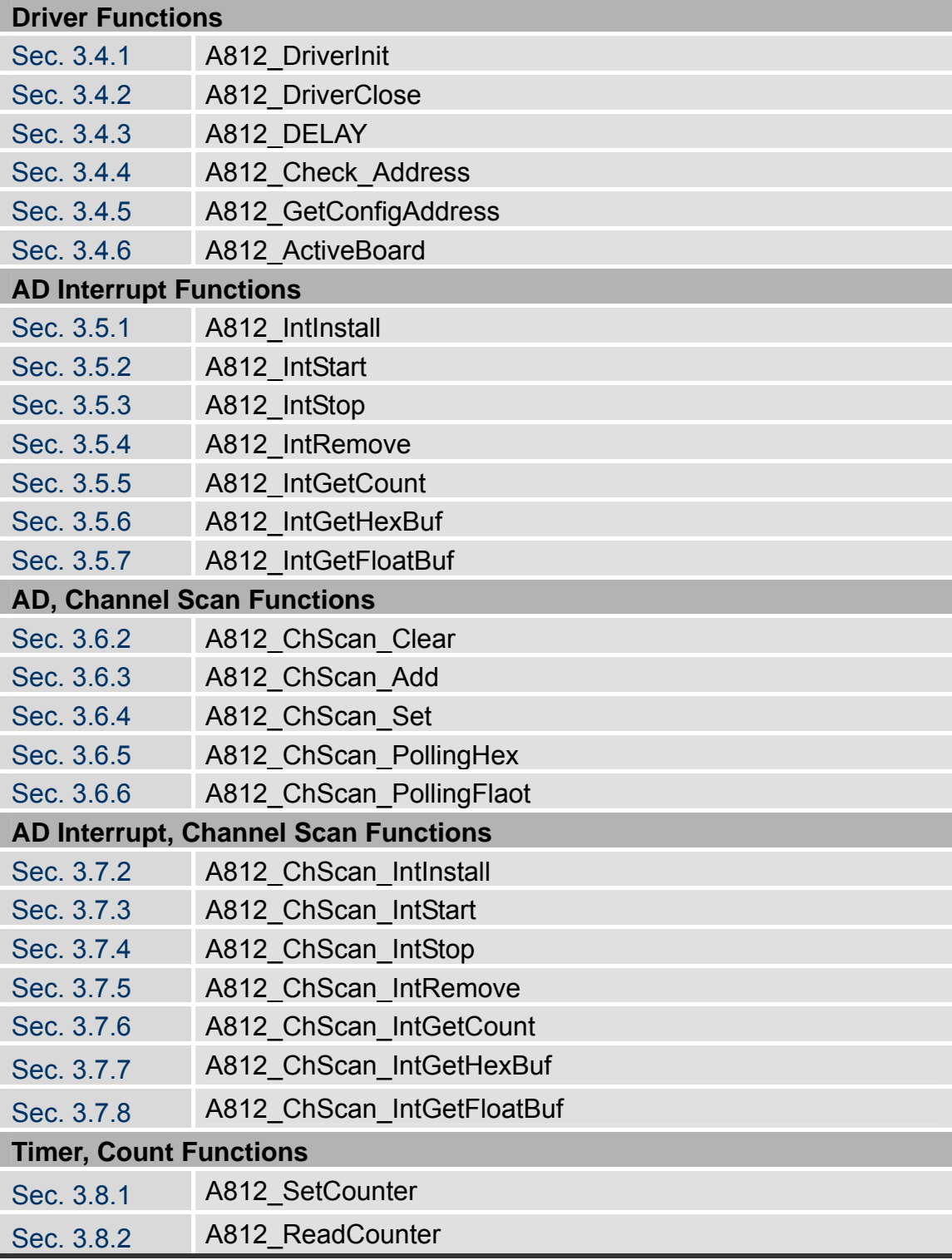

# <span id="page-28-0"></span>**3.1.1 A812\_SHORT\_SUB\_2**

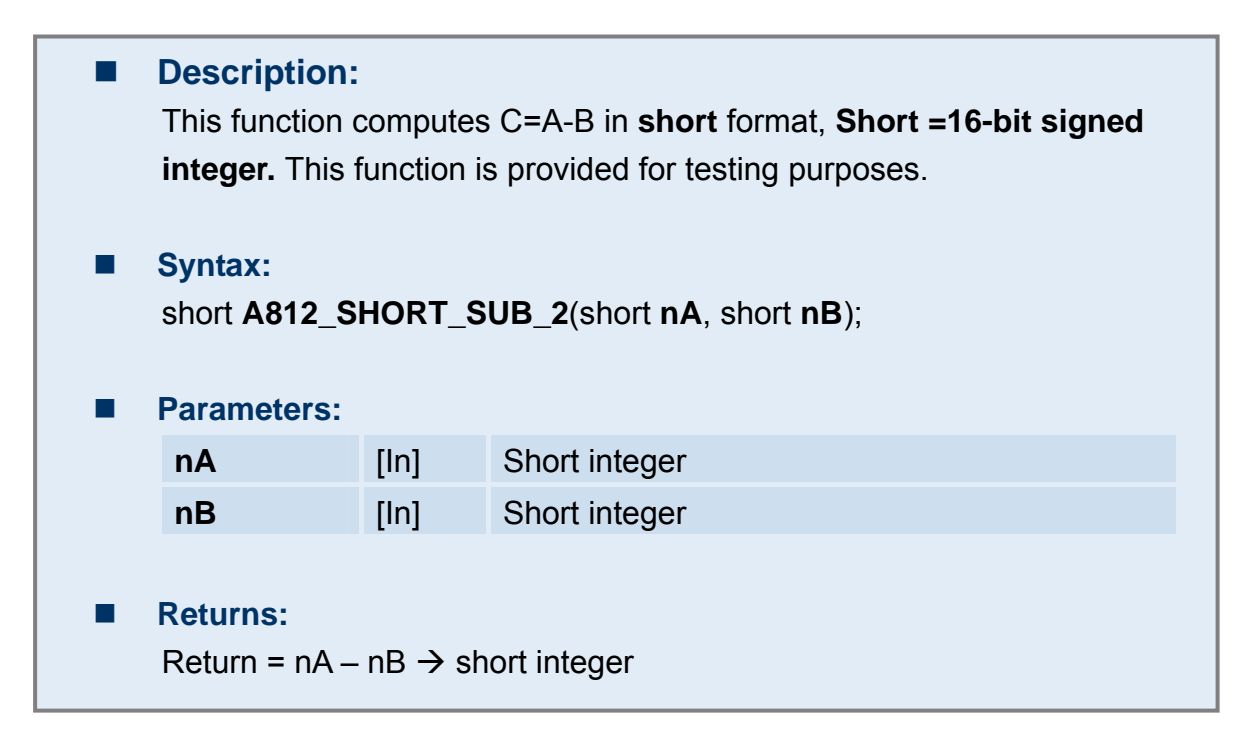

# **3.1.2 A812\_FLOAT\_SUB\_2**

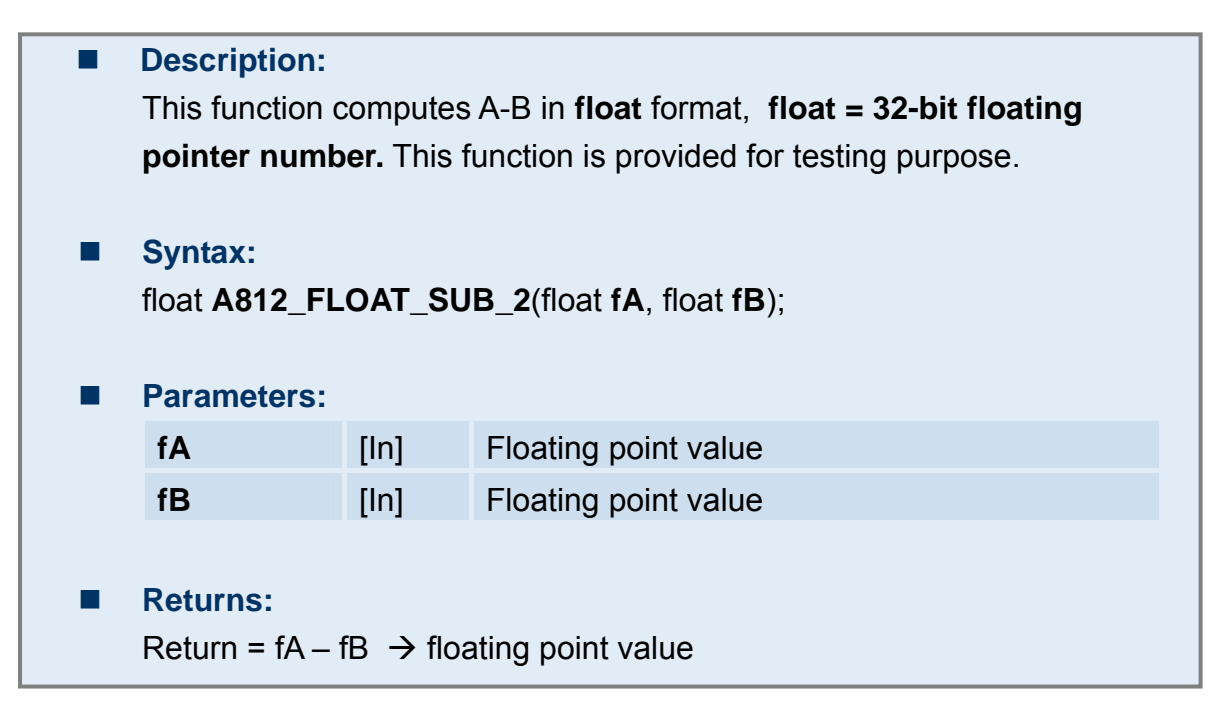

# <span id="page-29-0"></span>**3.1.3 A812\_Get\_DLL\_Version**

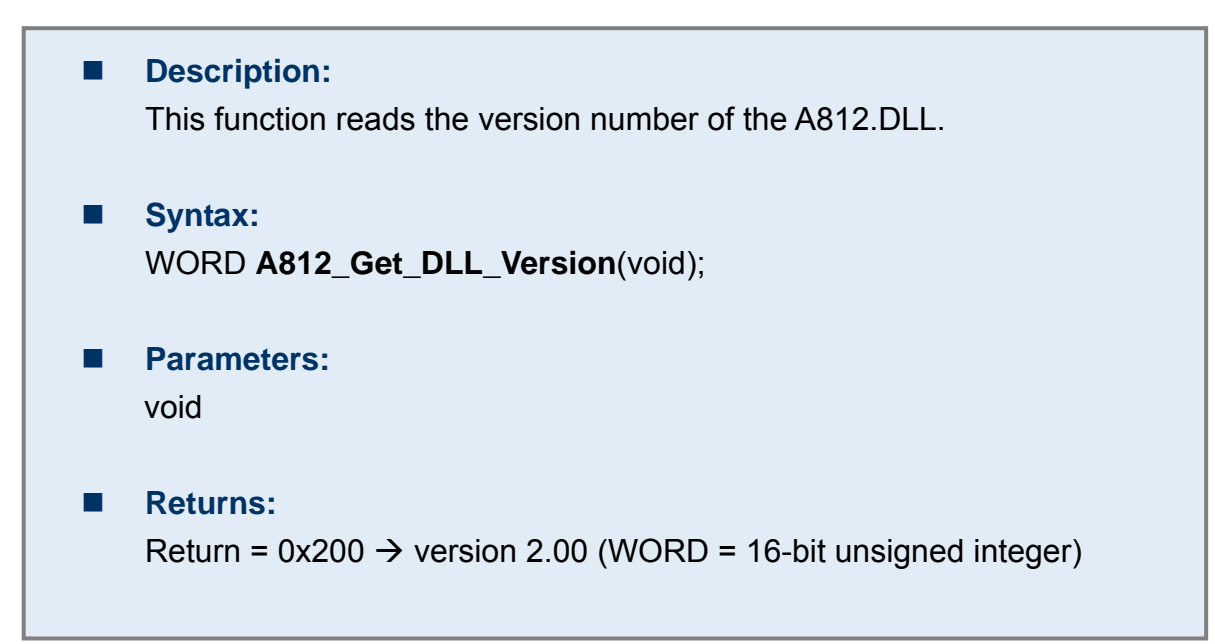

# **3.1.4 A812\_GetDriverVersion**

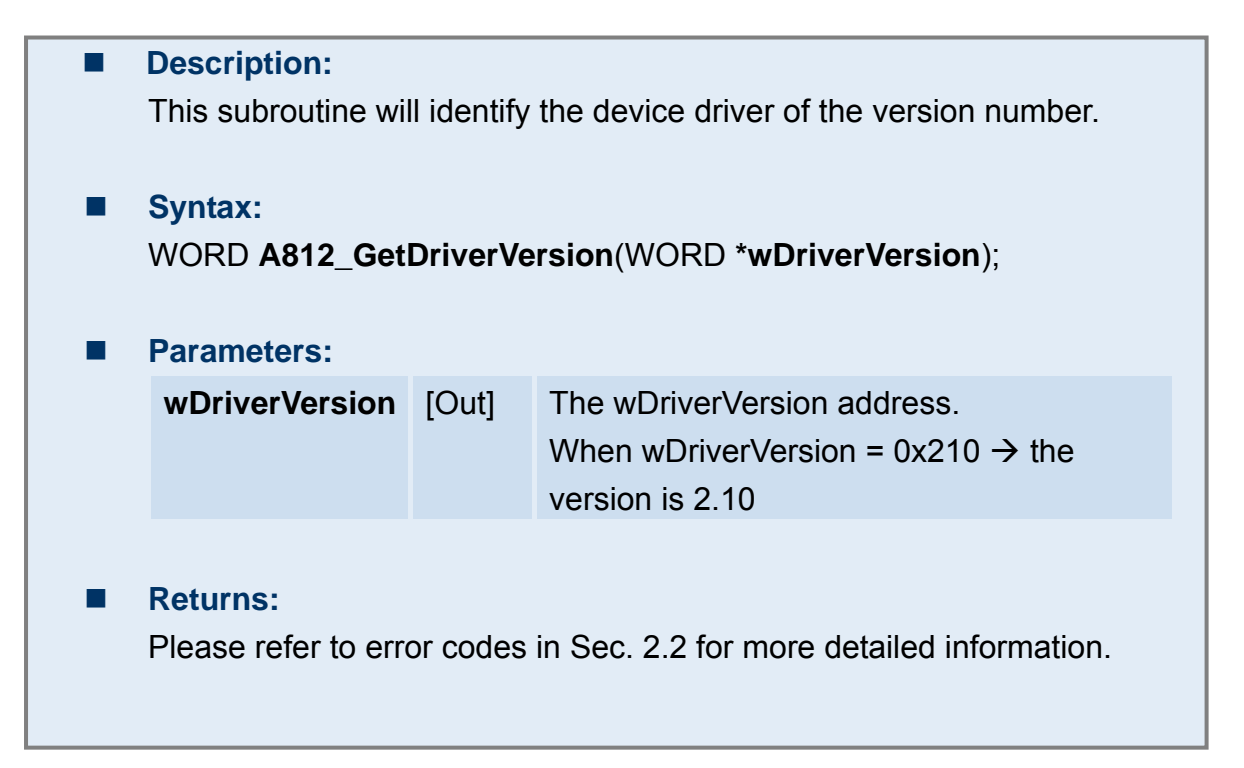

# <span id="page-30-0"></span>**3.2.1 A812\_DI**

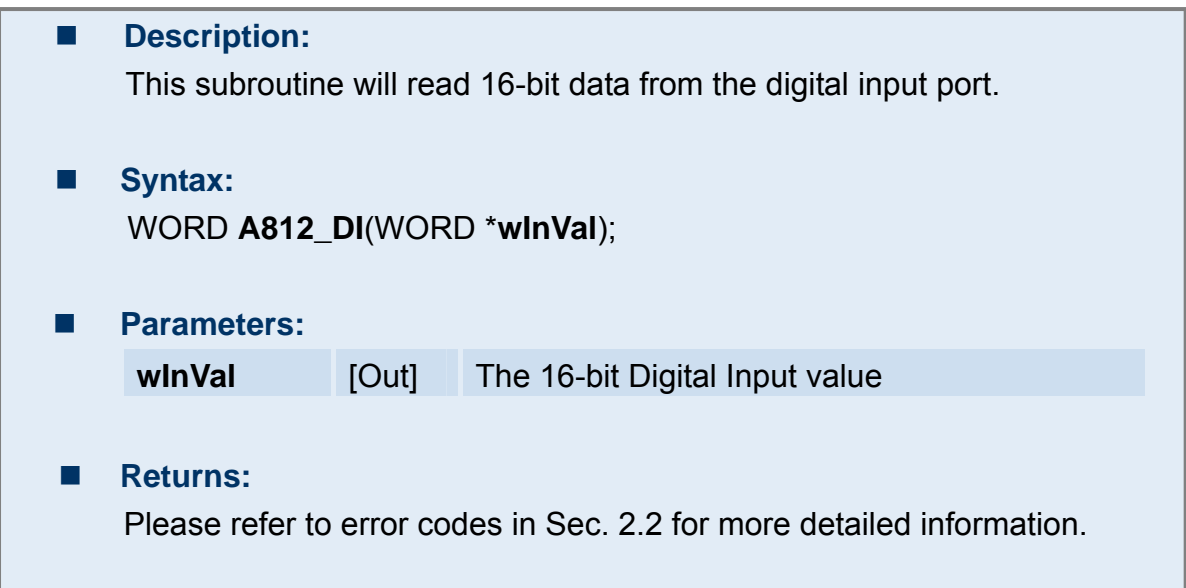

# **3.2.2 A812\_DO**

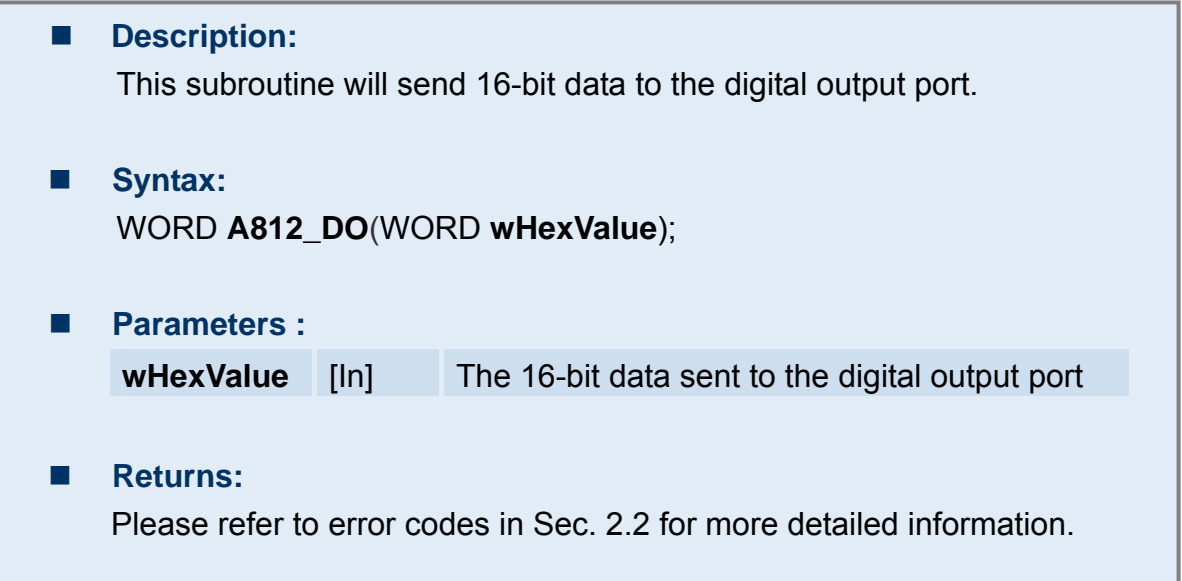

# <span id="page-31-0"></span>**3.2.3 A812\_OutputByte**

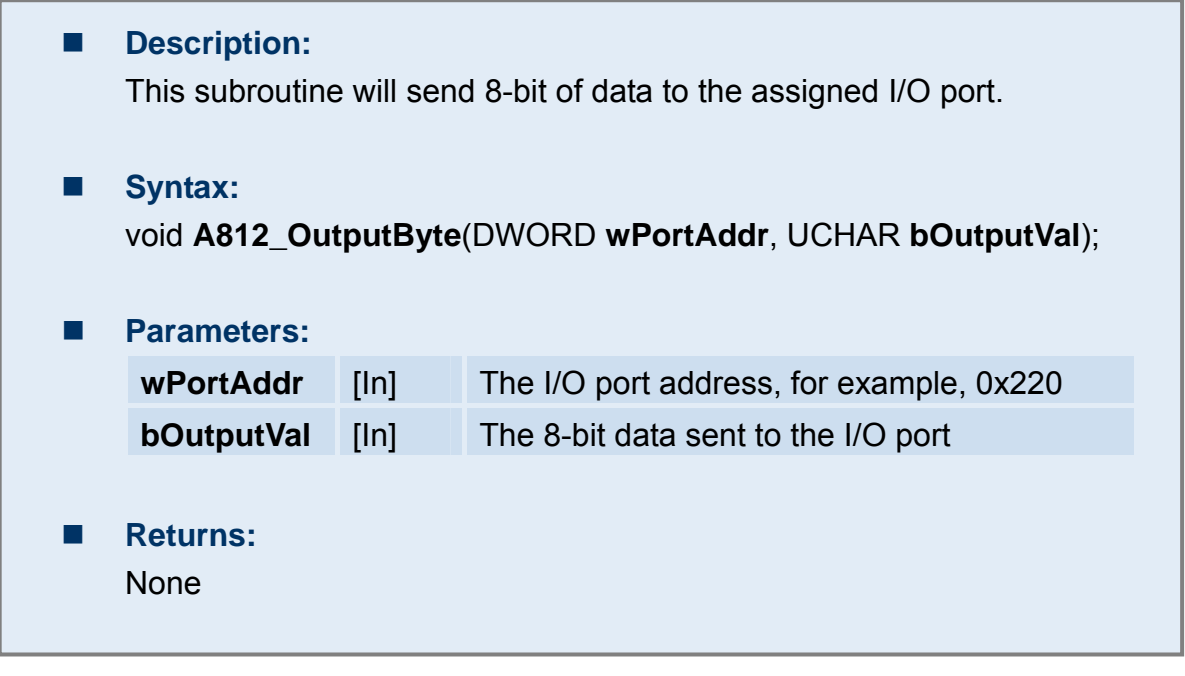

# **3.2.4 A812\_OutputWord**

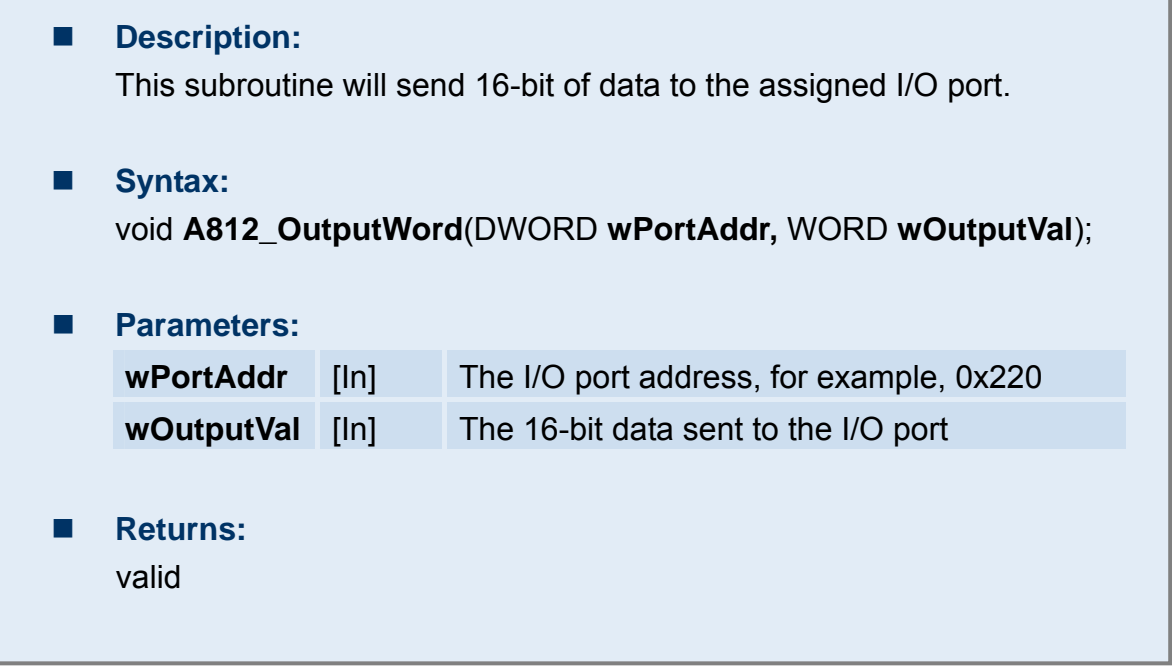

# <span id="page-32-0"></span>**3.2.5 A812\_InputByte**

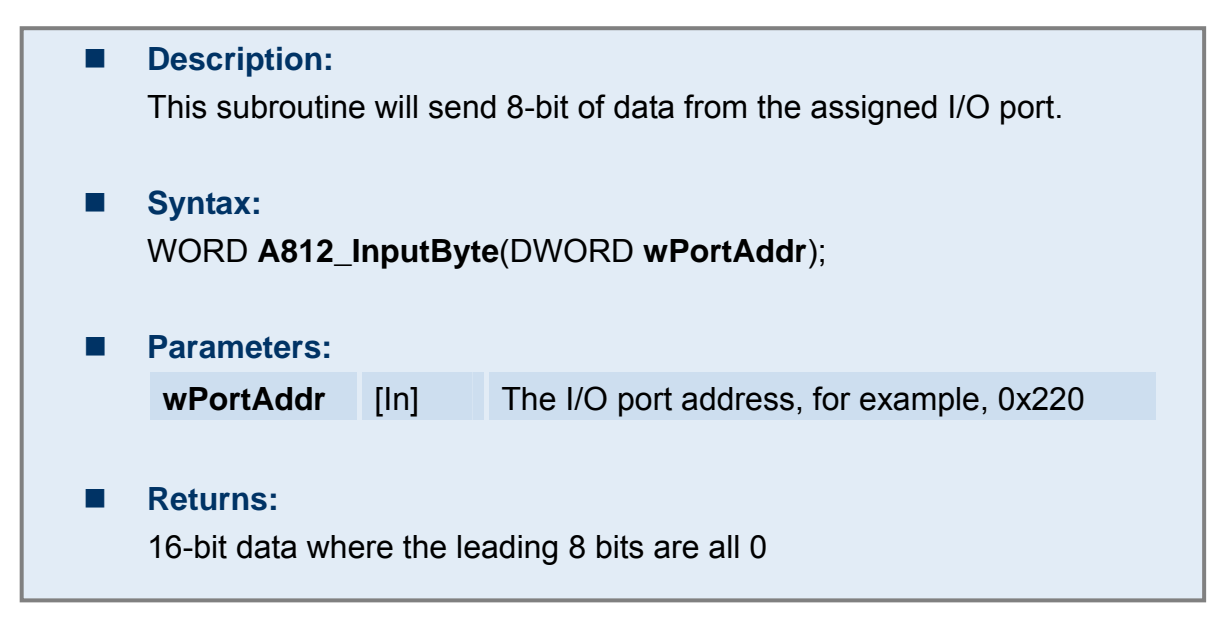

# **3.2.6 A812\_InputWord**

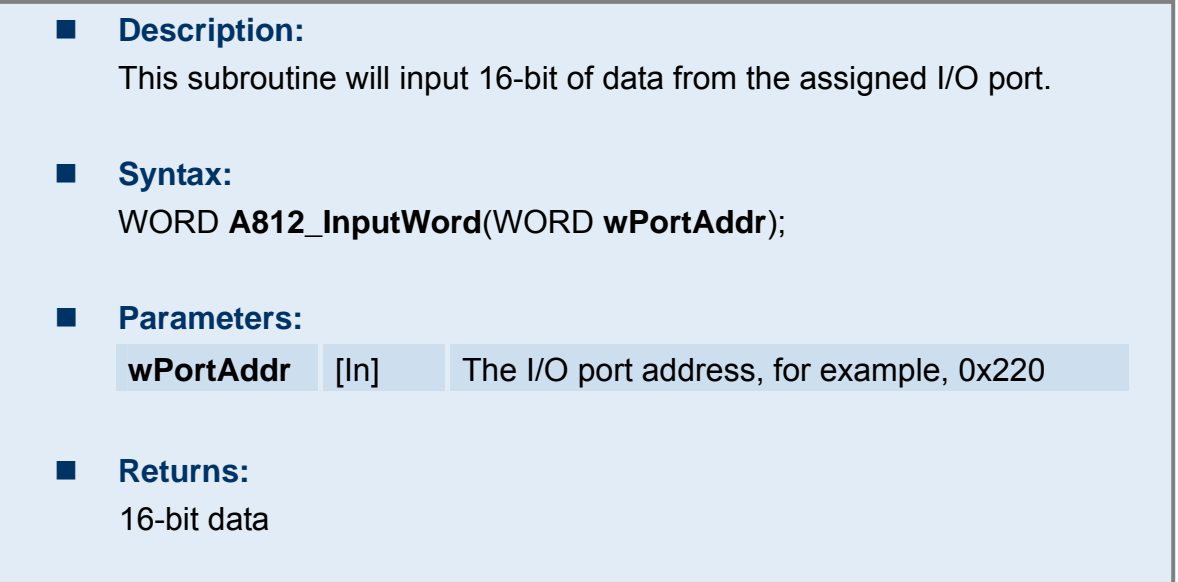

# <span id="page-33-0"></span>**3.3.1 A812\_Fast\_SetChGain**

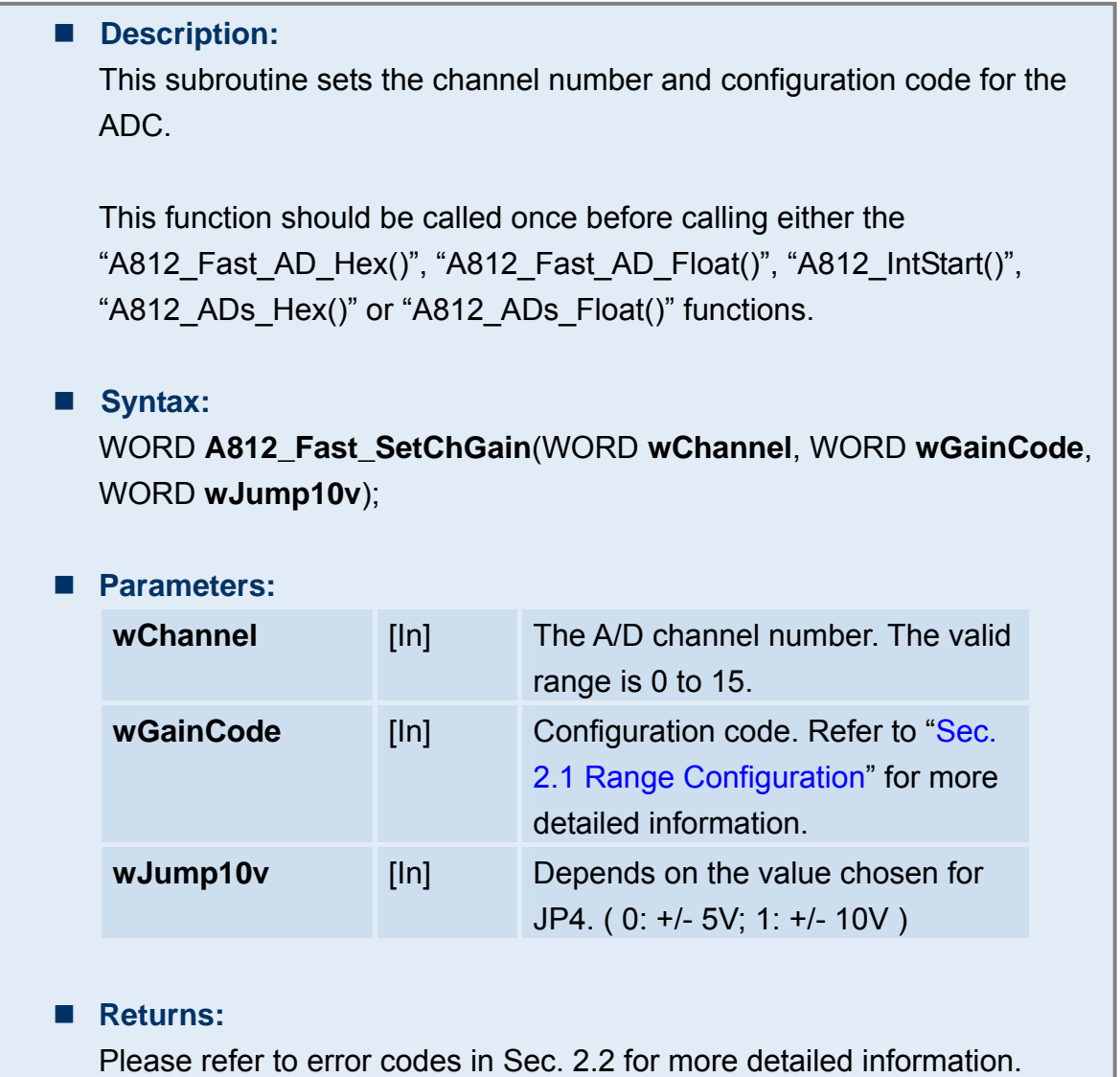

<span id="page-34-0"></span>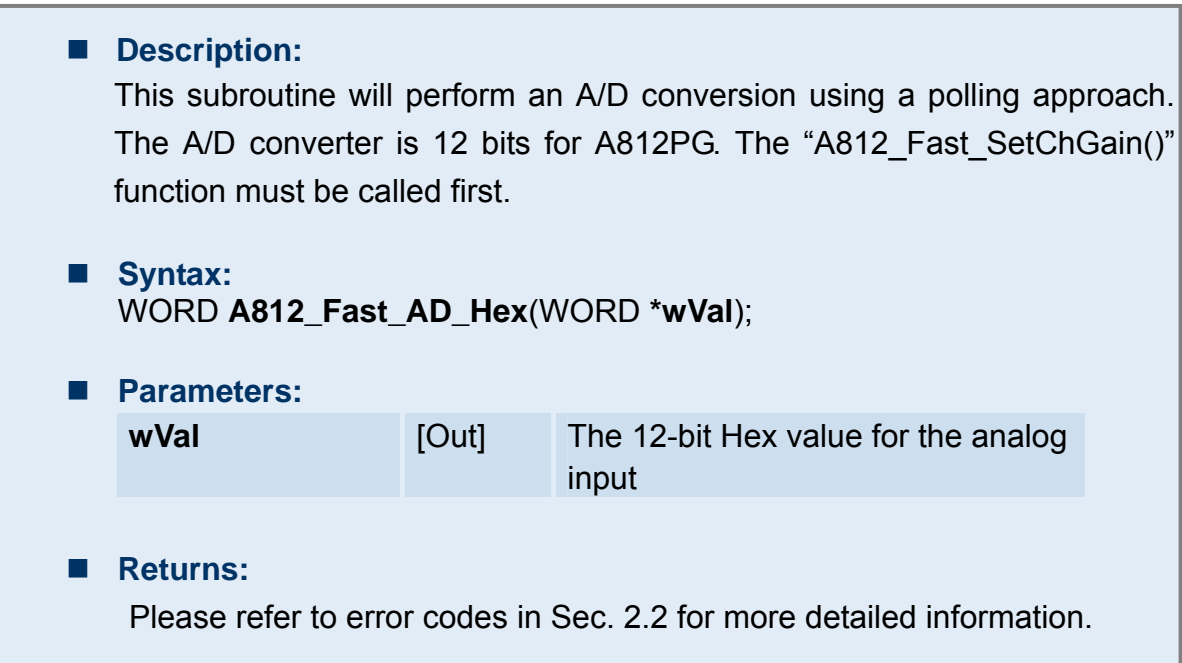

# **3.3.3 A812\_Fast\_AD\_Float**

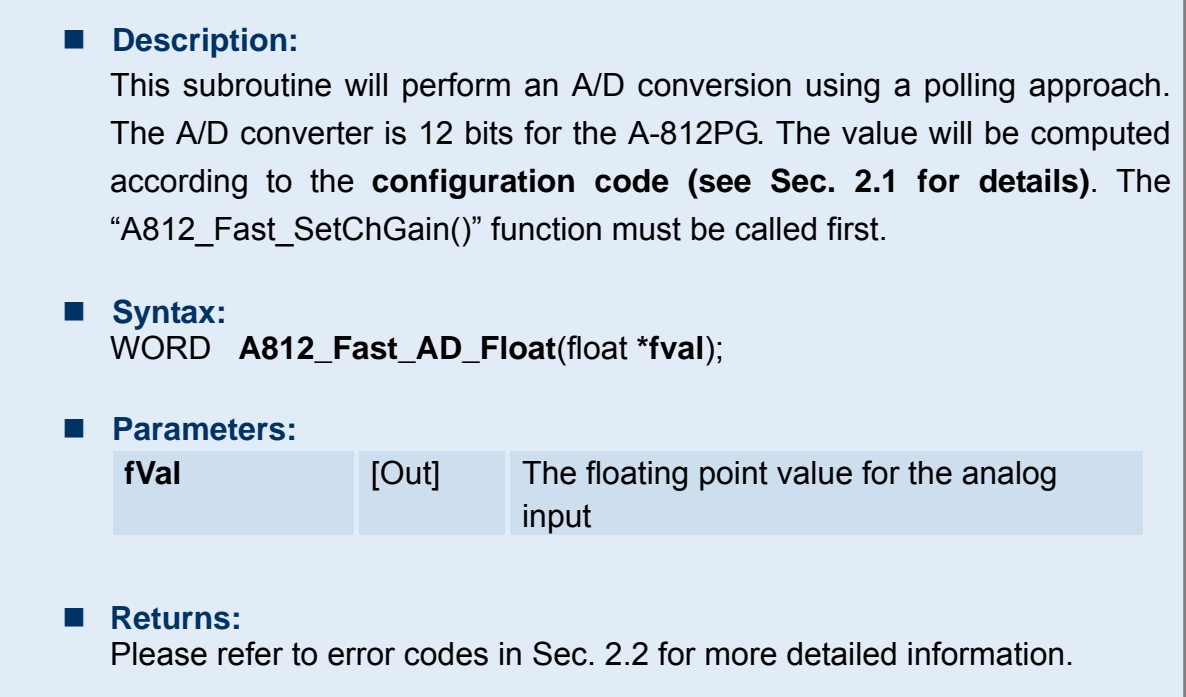

٦

# <span id="page-35-0"></span>**3.3.4 A812\_AD\_Hex**

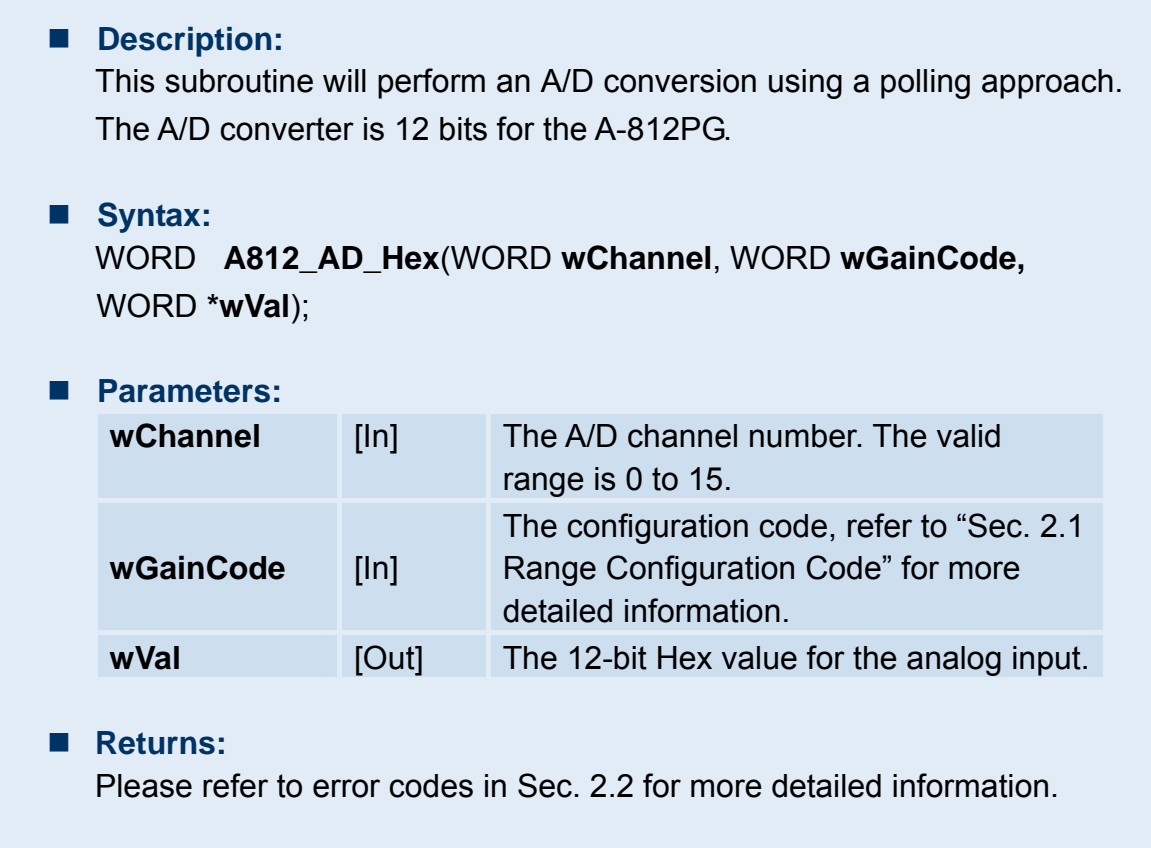

# <span id="page-36-0"></span>**3.3.5 A812\_AD\_Float**

### **Description:**

This subroutine will perform an A/D conversion using a polling. The A/D converter is 12 bits for the A-812PG. The value will be computed according to the configuration code (see Sec. 2.1 for details).

#### **Syntax:**

WORD **A812\_AD\_Float**( WORD **wChannel**, WORD **wGainCode**, WORD **wJump10v**, float **\*fVal**);

#### **Parameters:**

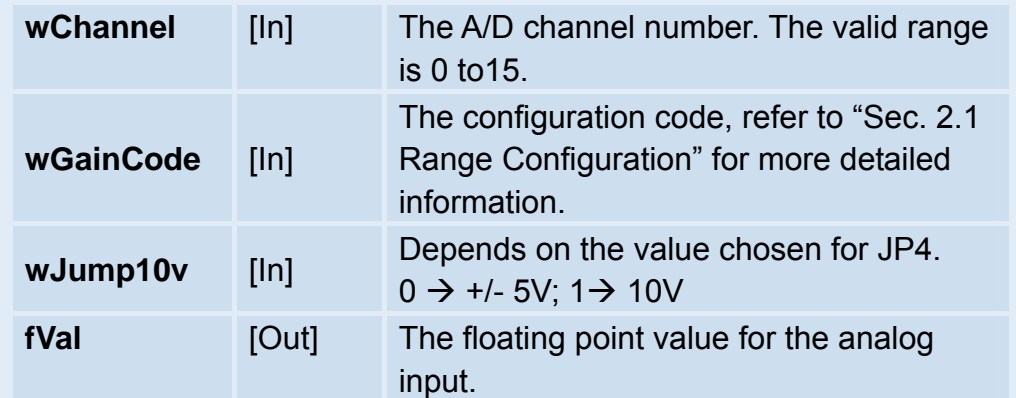

#### **Returns:**

### <span id="page-37-0"></span>**3.3.6 A812\_ADs\_Hex**

#### **Description:**

This subroutine will perform a number of A/D conversions using a polling approach, and is very similar to the A812 AD Hex function except that it will perform a wCount number of conversions instead of just one conversion. The A/D conversing at the ISA bus's max. speed. After the A/D conversion is complete, the A/D data is stored in a buffer in Hex format. The wBuf value is the starting address of the data buffer. The "A812\_Fast\_SetChGain()" function must be called first.

#### **Syntax:**

WORD **A812\_ADs\_Hex**( WORD **wChannel**, WORD **wGainCode**, WORD **wBuf[]**, WORD **wCount**);

#### **Parameters:**

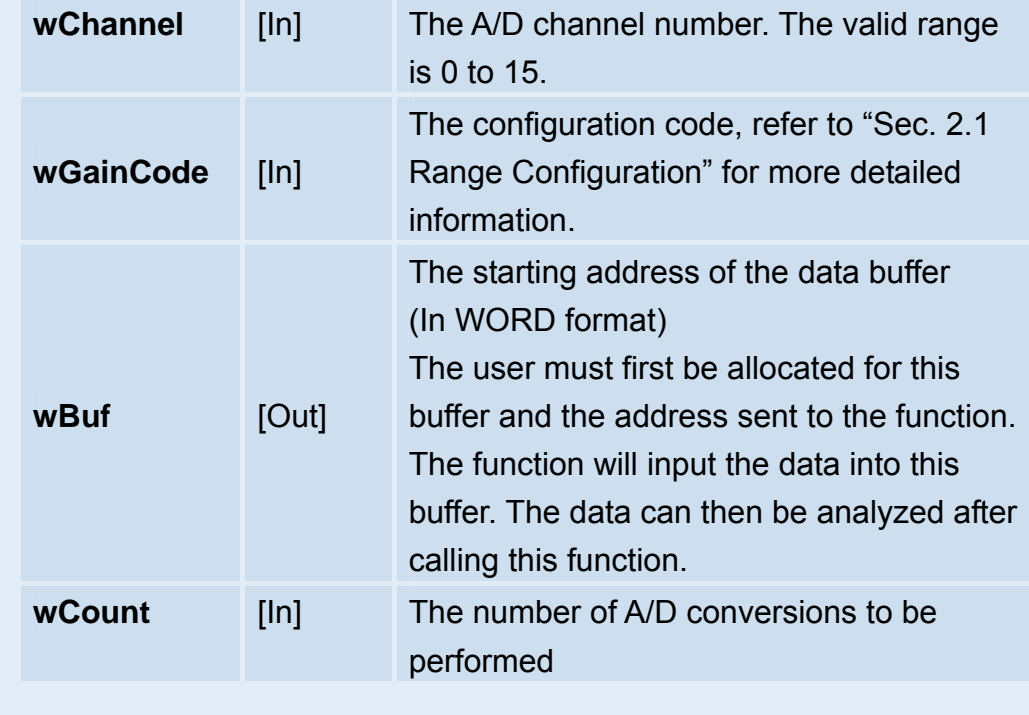

#### **Returns:**

### <span id="page-38-0"></span>**3.3.7 A812\_ADs\_Float**

#### ■ **Description:**

This subroutine will perform a number of A/D conversions using a polling approach, and is very similar to the A812\_AD\_Float except that this subroutine will perform a wCount numbers of conversions instead of just one conversion. After the A/D conversion is complete the A/D data is stored in a data buffer in Float format. The fBuf value is the starting address of the data buffer. The "A812\_Fast\_SetChGain()" function must be called first.

#### **Syntax:**

WORD **A812\_ADs\_Float**(WORD **wChannel**, WORD **wGainCode**, WORD **wJump10v**, float **fBuf[]**, WORD **wCount**);

#### **Parameters:**

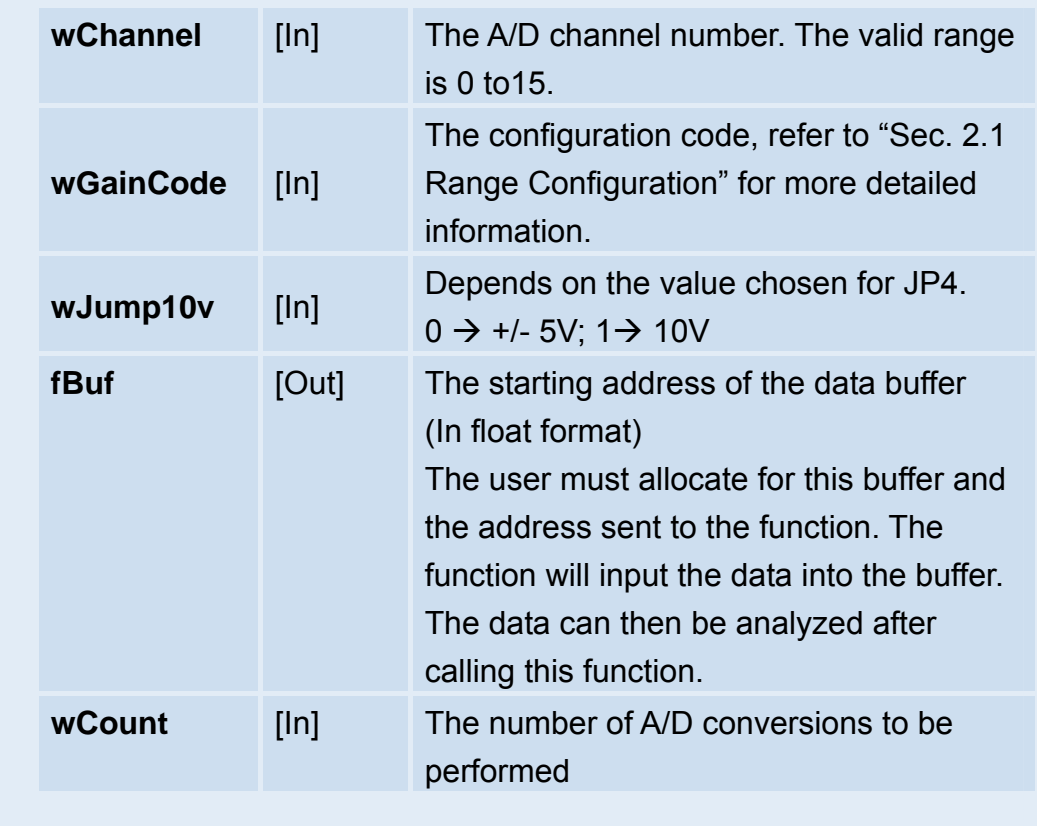

#### **Returns:**

### <span id="page-39-0"></span>**3.3.8 A812\_DA\_Hex**

#### ■ **Description:**

This subroutine will send 12-bit data to the D/A analog output. The output range of the D/A may be either 0-5V or 0-10V and set using the hardware jumper, JP3. It is not possible for the software to detect the output range of the D/A converter. **For examples, if the jumper setting is selected as -5V, the maximum value of 5V will be sent. Conversely, if the jumper setting is selected as -10V, the maximum value of 10V will be sent. An output range of 0-5V is selected as the default factory setting.**

#### **Syntax:**

WORD **A812\_DA\_Hex**(WORD **wChannel,** WORD **wHexValue**);

#### **Parameters:**

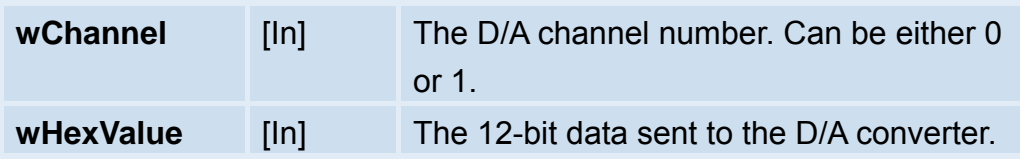

#### **Returns:**

# <span id="page-40-0"></span>**3.3.9 A812\_DA\_Uni5**

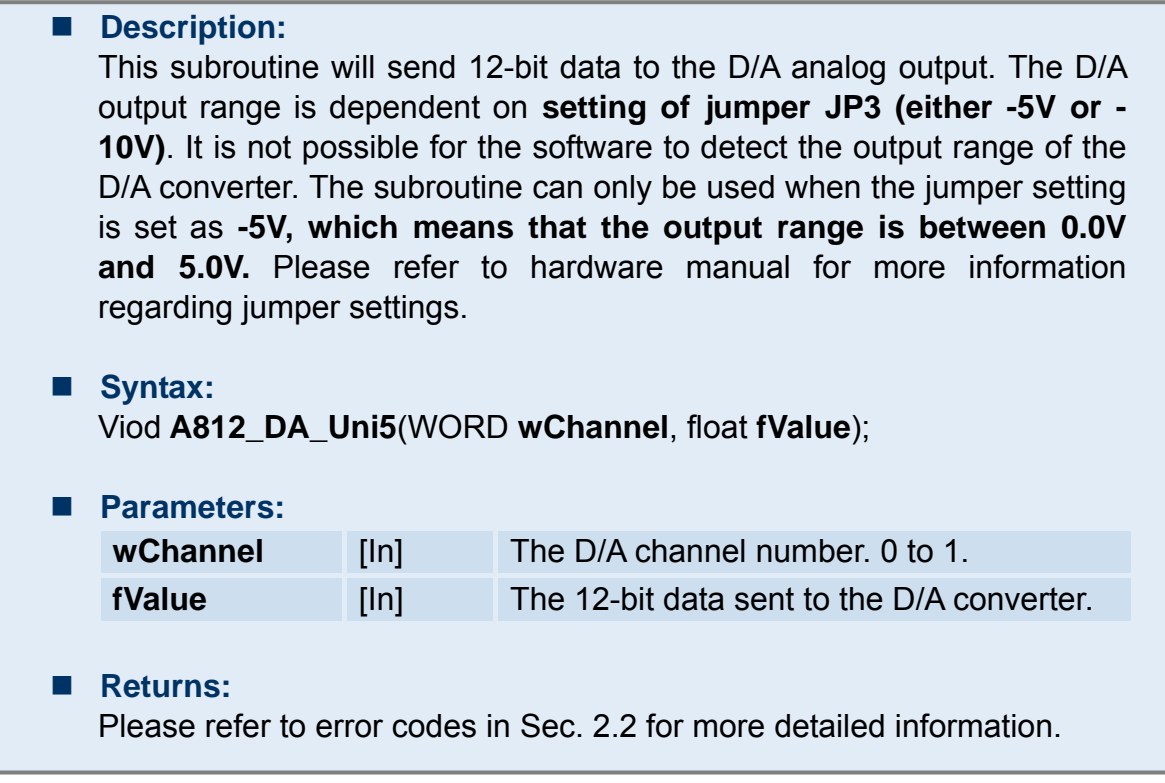

# **3.3.10 A812\_DA\_Uni10**

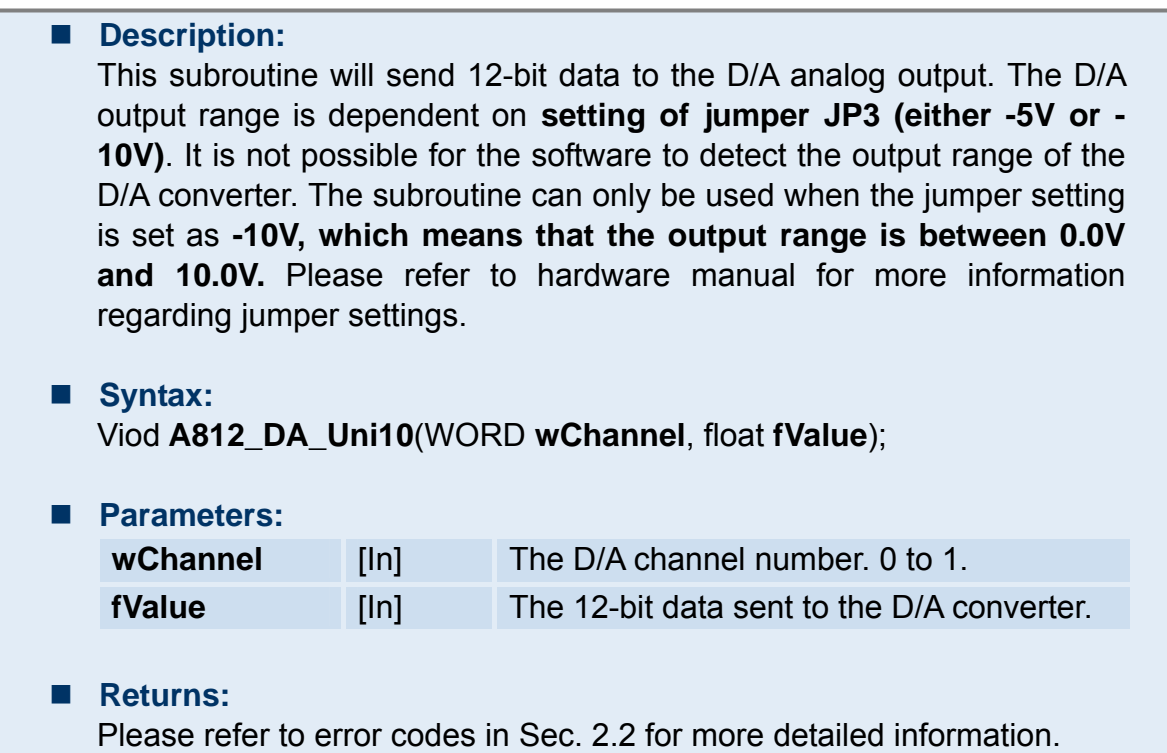

### <span id="page-41-0"></span>**3.4.1 A812\_DriverInit**

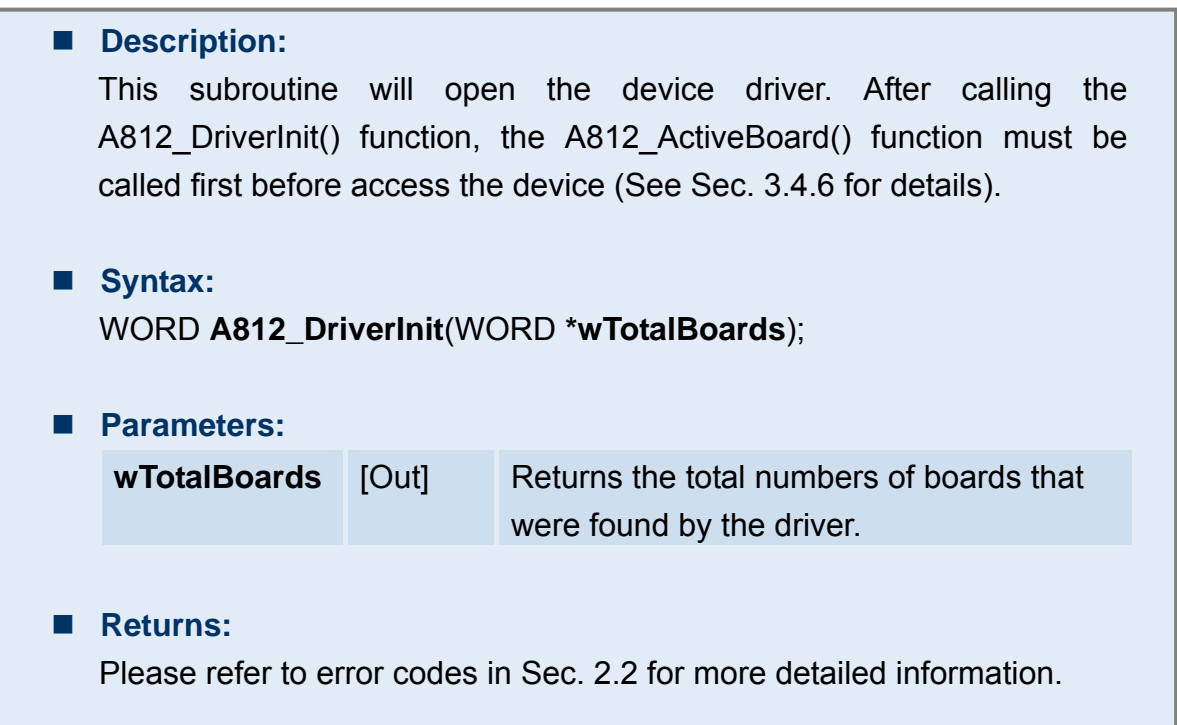

## **3.4.2 A812\_DriverClose**

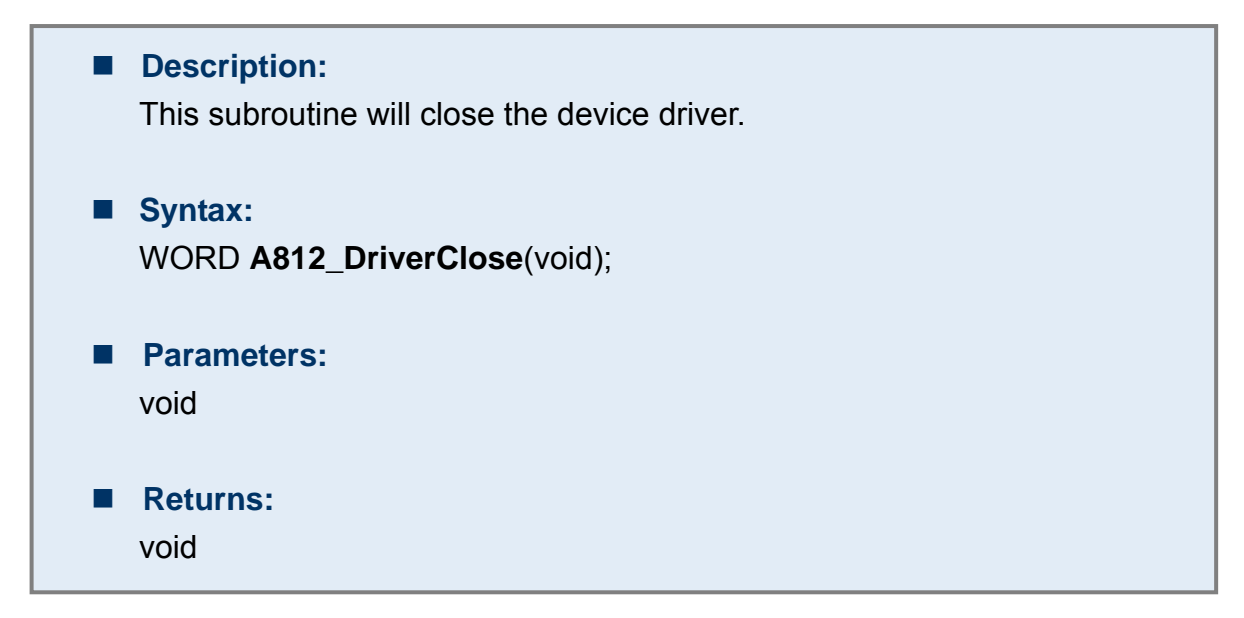

# <span id="page-42-0"></span>**3.4.3 A812\_DELAY**

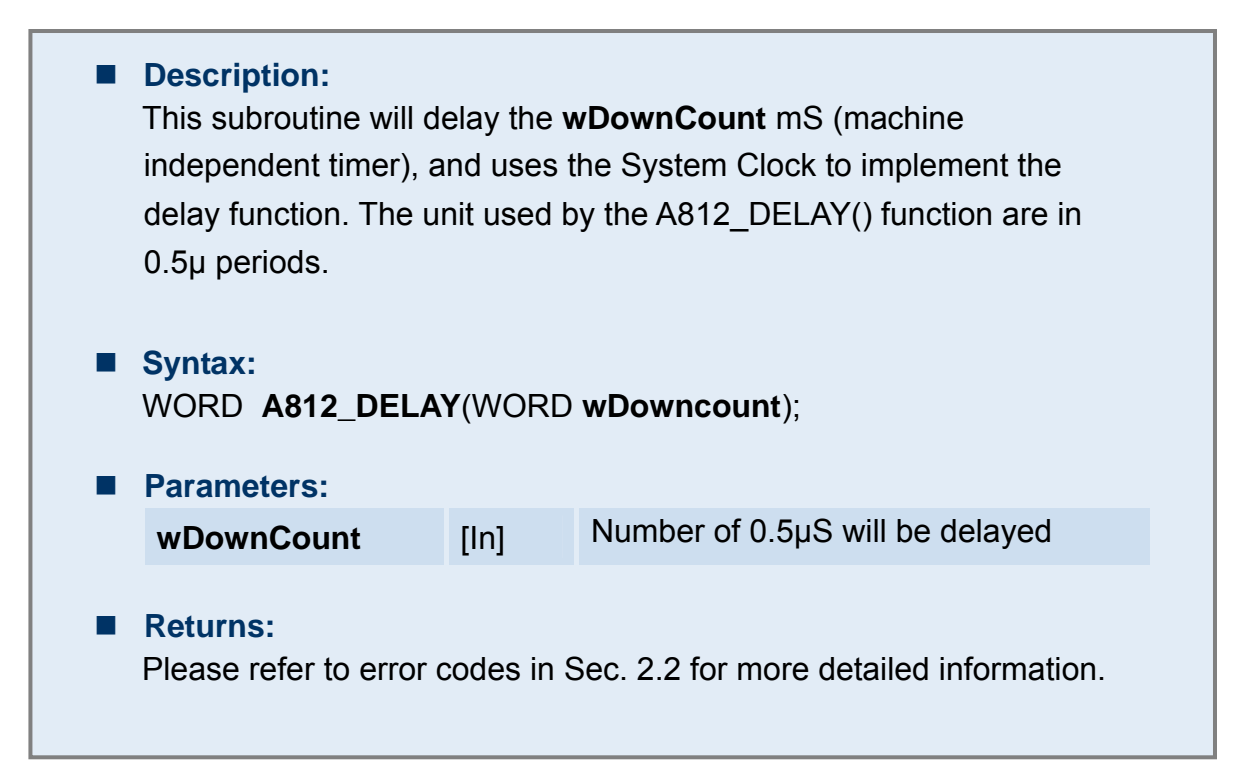

### **3.4.4 A812\_Check\_Address**

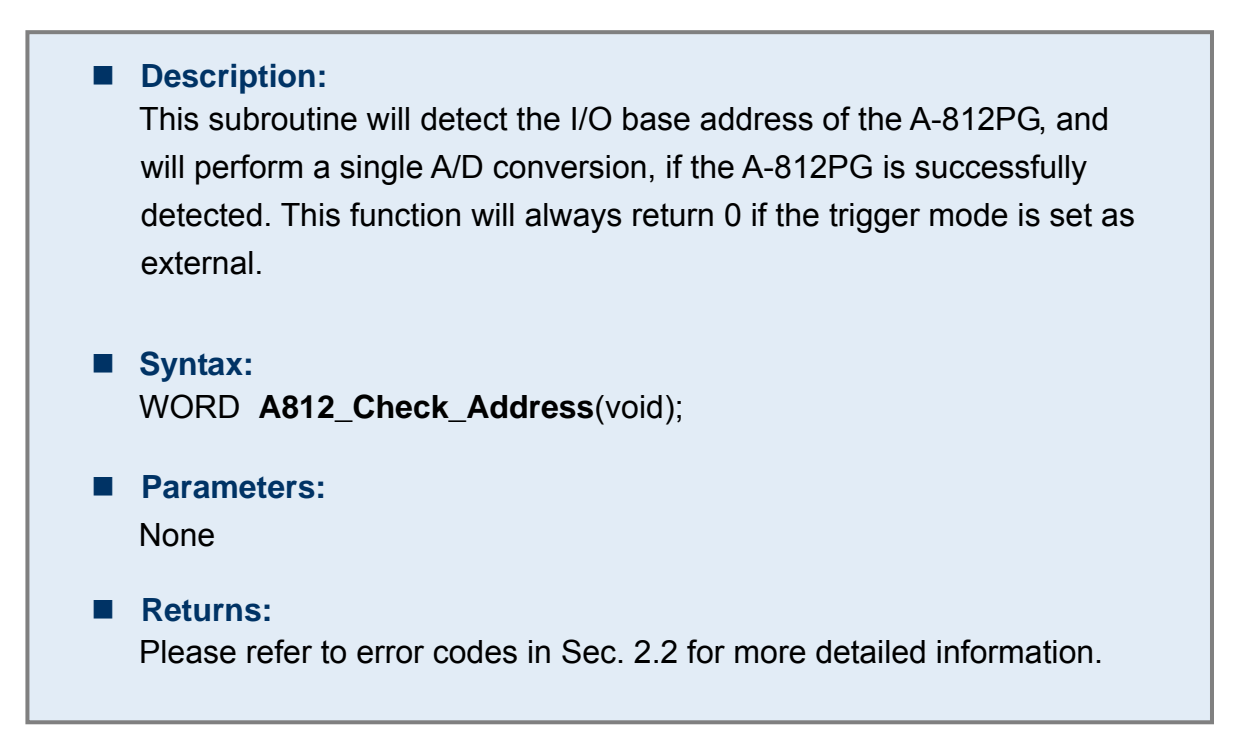

# <span id="page-43-0"></span>**3.4.5 A812\_GetConfigAddress**

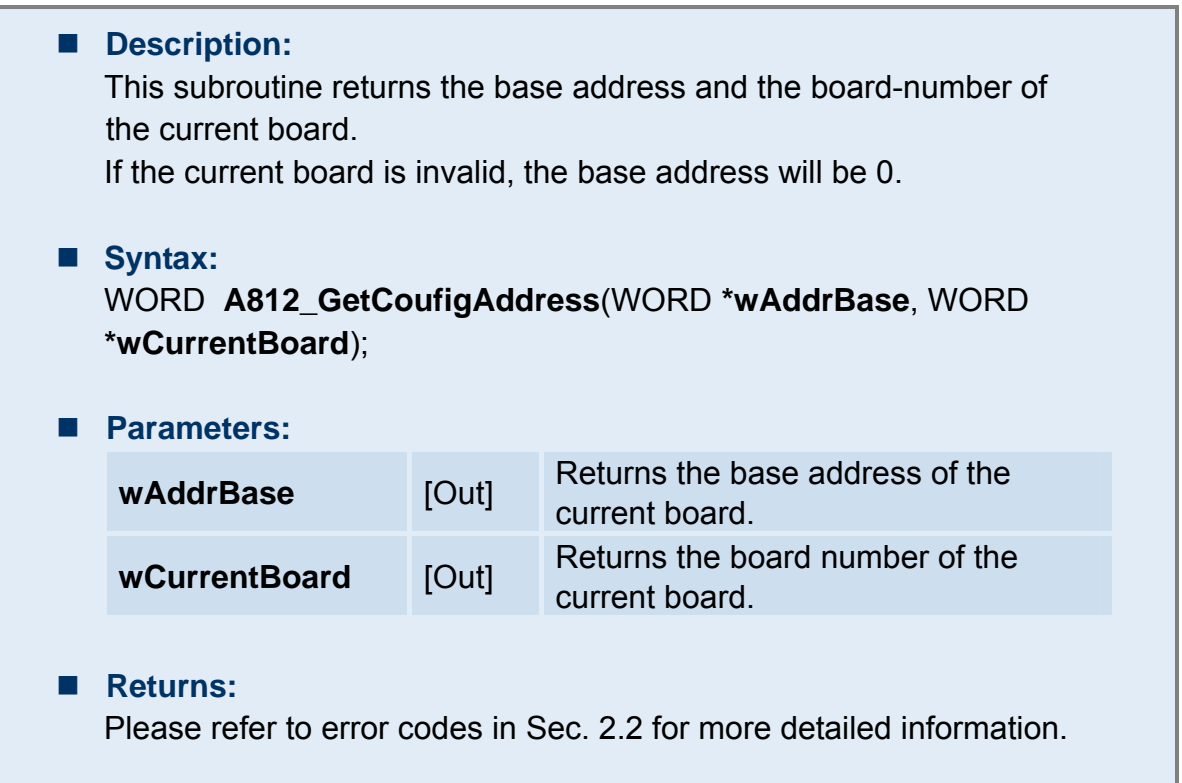

# **3.4.6 A812\_ActiveBoard**

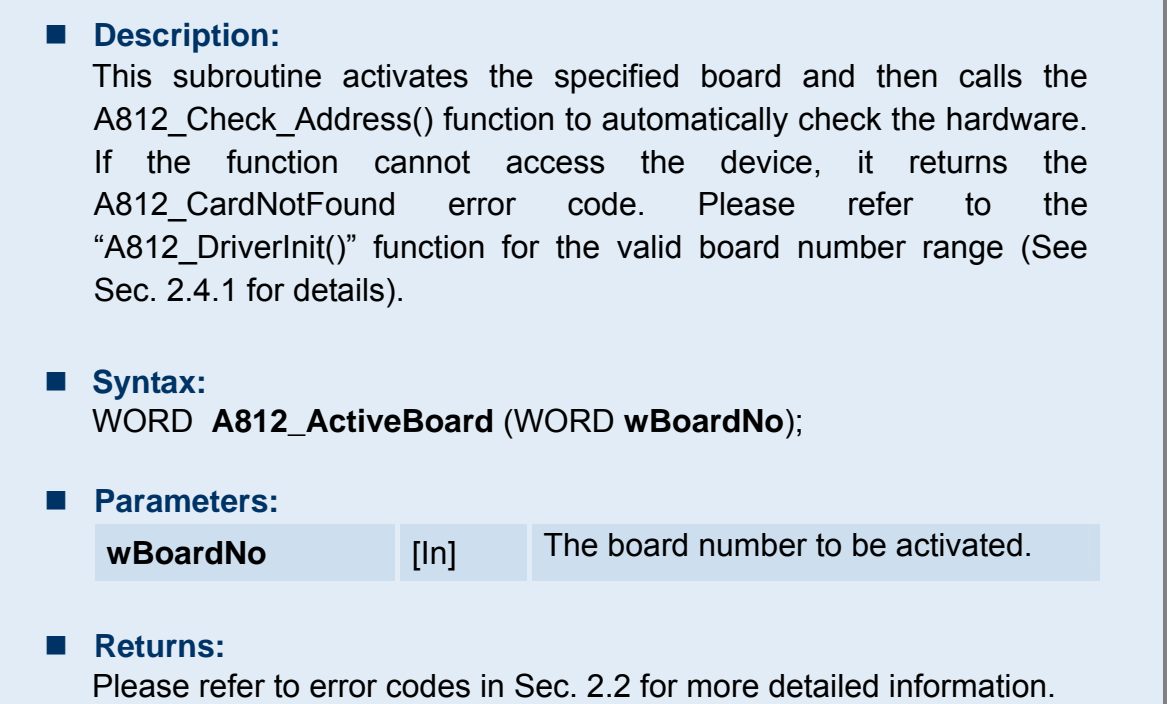

# <span id="page-44-0"></span>**3.5 AD, Interrupt Functions**

# **3.5.1 A812\_IntInstall**

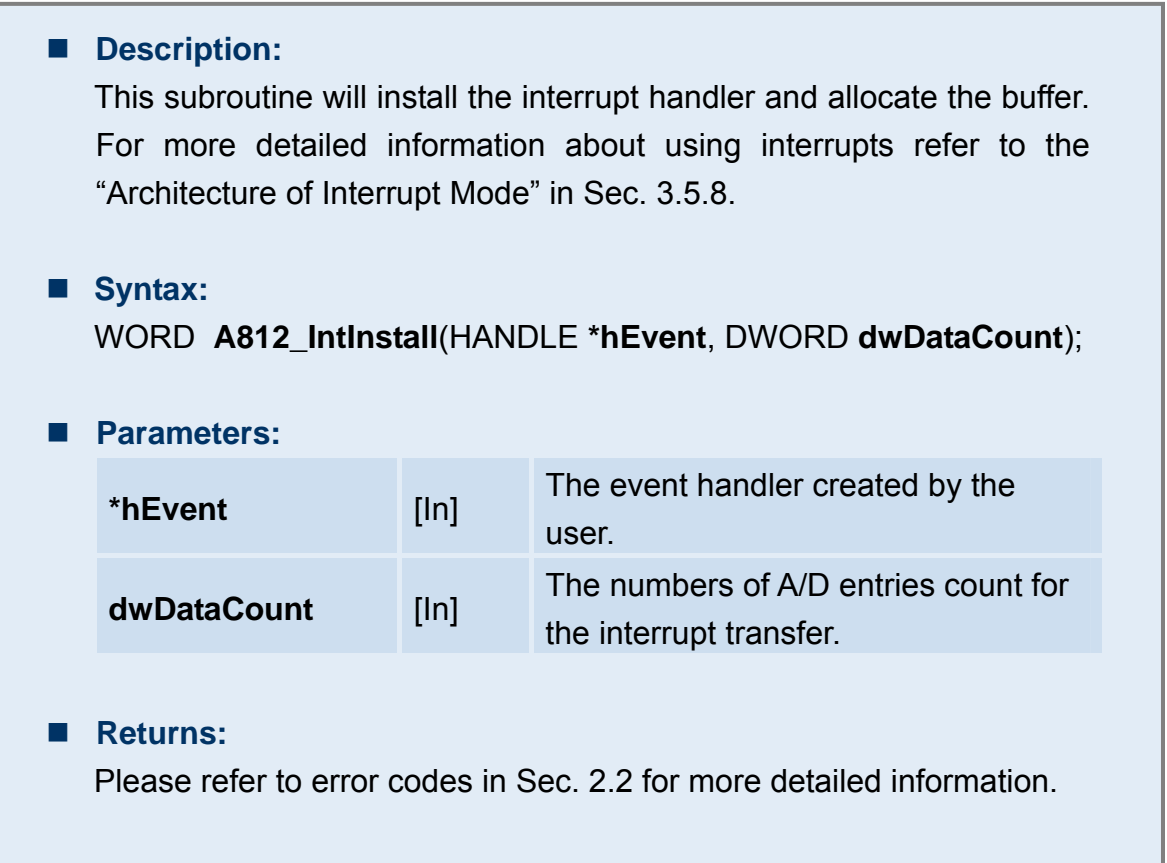

# <span id="page-45-0"></span>**3.5.2 A812\_IntStart**

### ■ Description:

This subroutine will clear the interrupt counter, start the interrupt transfer for a specific A/D channel, and program the gain code and sampling rate. **The "A812\_Fast\_SetChGain()" function should be called first.** 

#### **Syntax:**

WORD **A812\_IntStart**(WORD **wChannel**, WORD **wGainCode,**  WORD **wJump10v,** WORD **wC1,** WORD **wC2**);

#### **Parameters:**

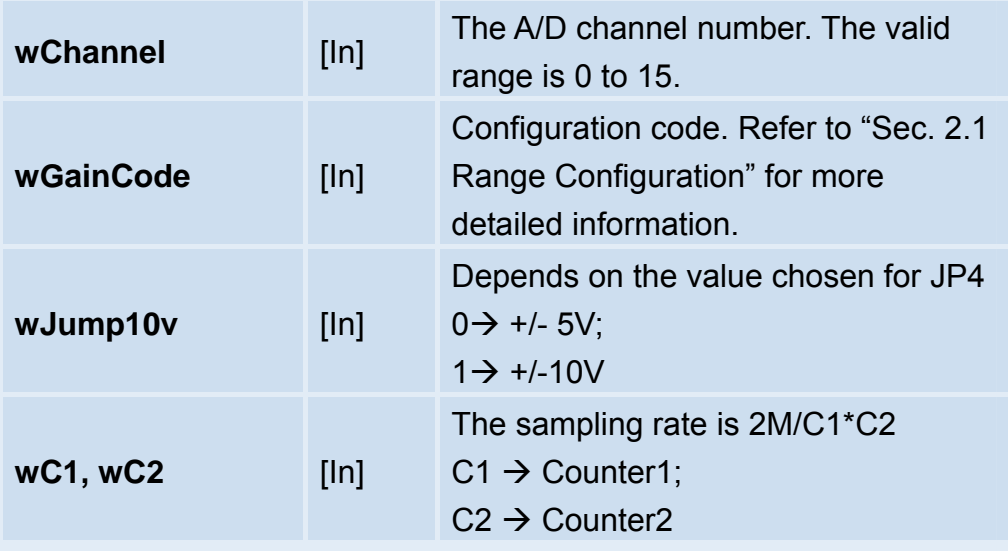

### **Returns:**

# <span id="page-46-0"></span>**3.5.3 A812\_IntStop**

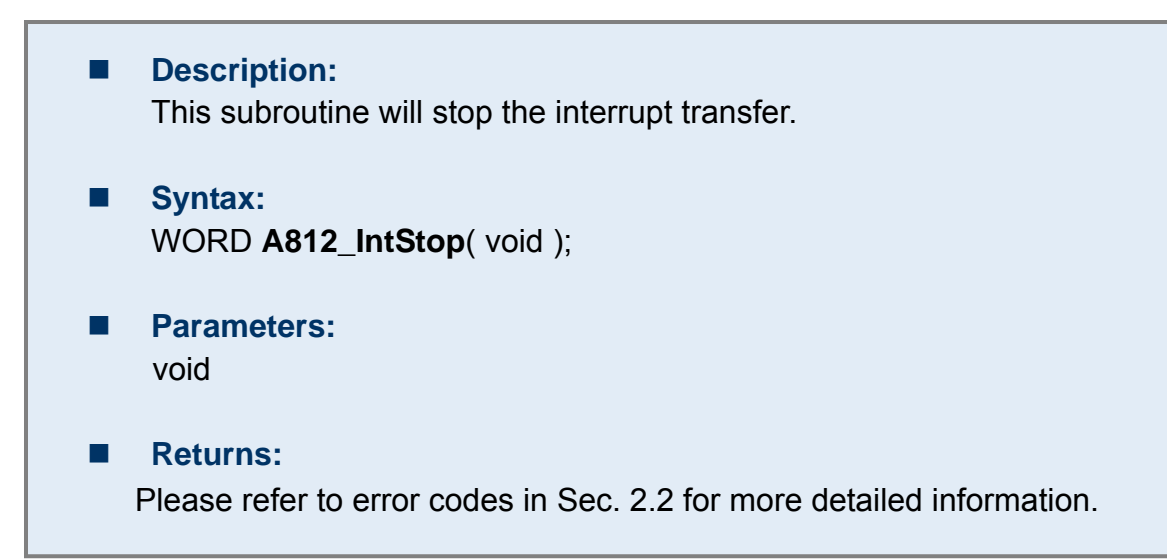

### **3.5.4 A812\_IntRemove**

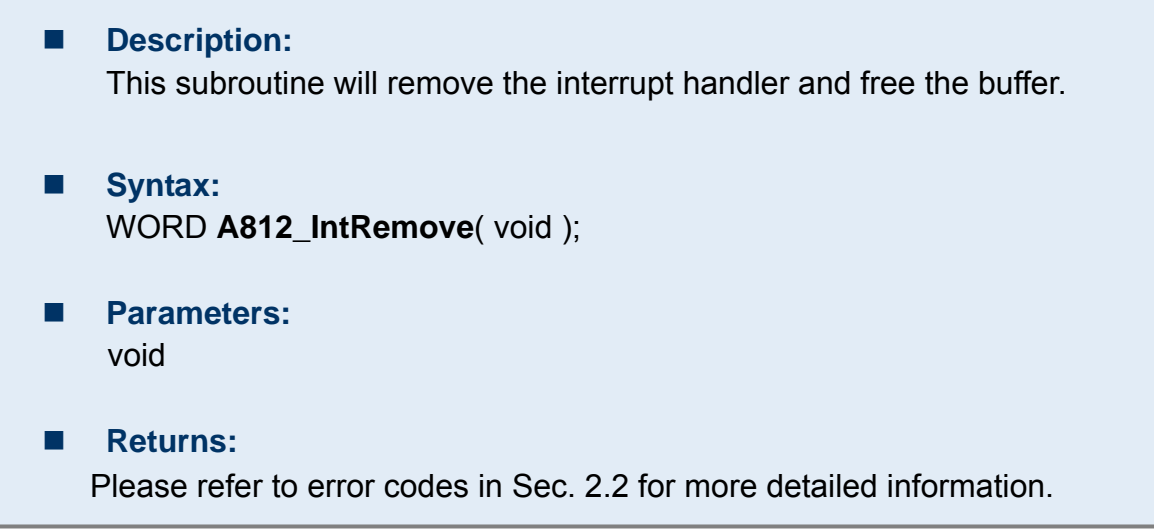

# <span id="page-47-0"></span>**3.5.5 A812\_IntGetCount**

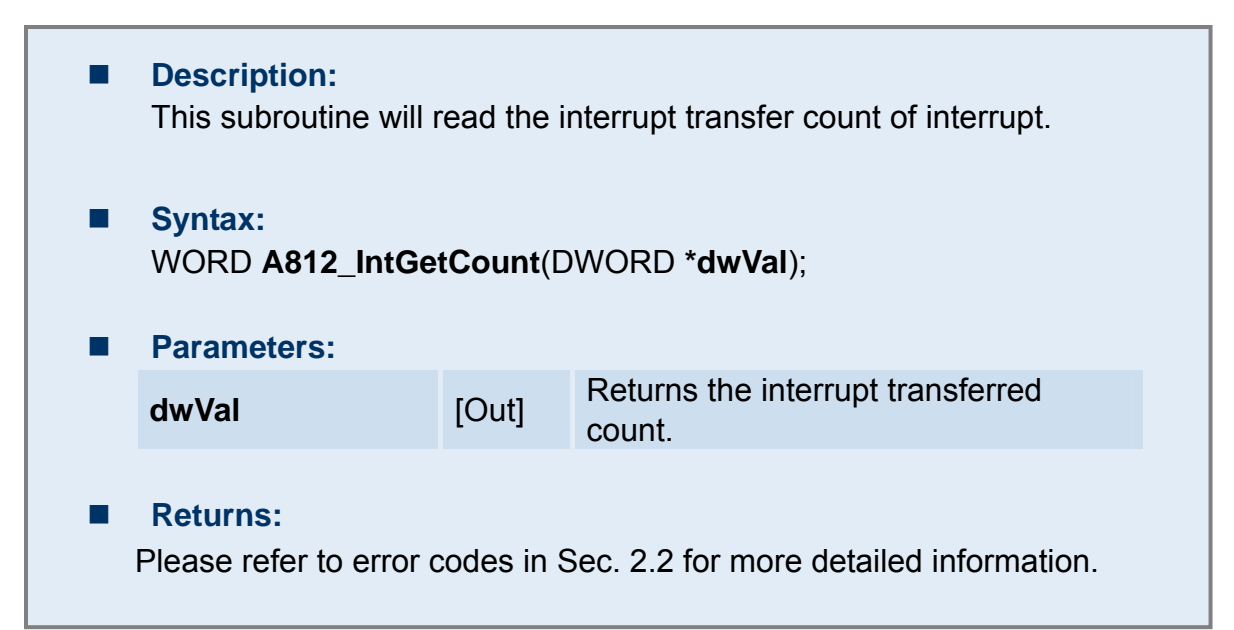

## **3.5.6 A812\_IntGetHexBuf**

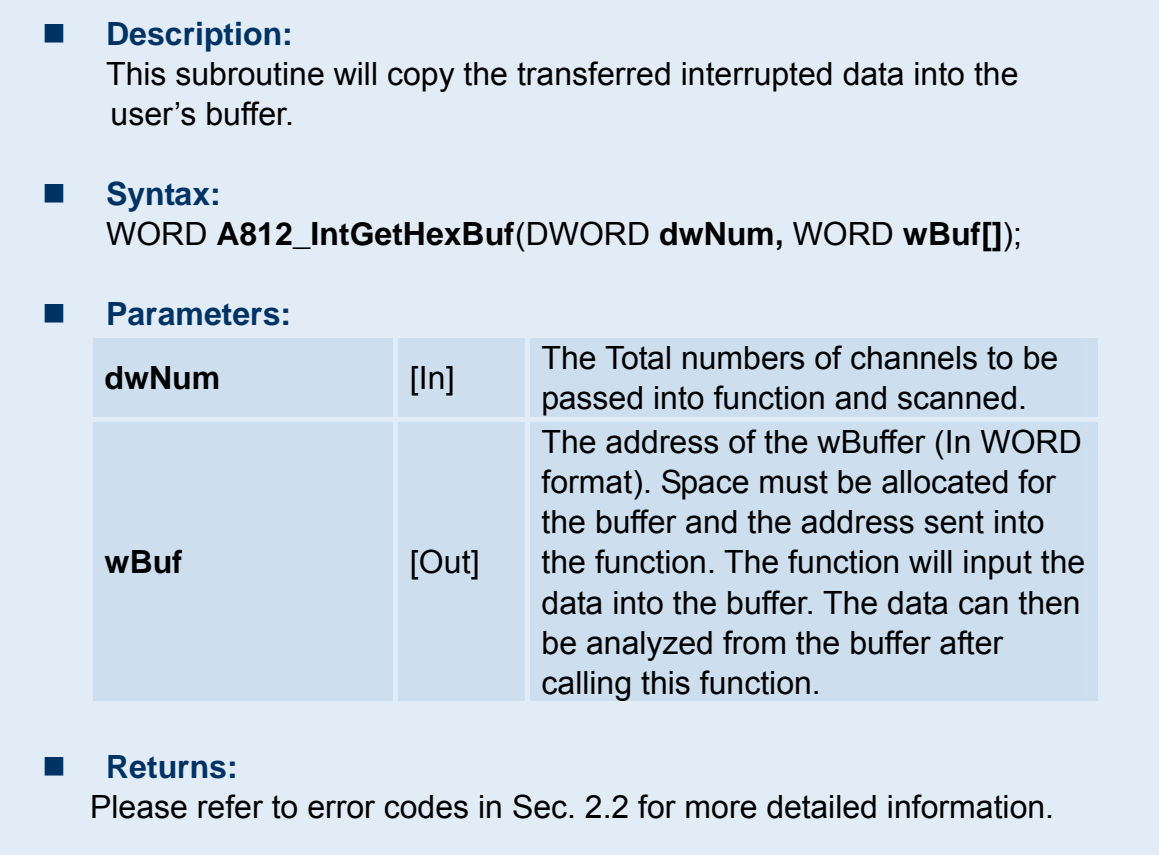

# <span id="page-48-0"></span>**3.5.7 A812\_IntGetFloatBuf**

### **Description:**

This subroutine will copy the transferred interrupt data into the user's buffer.

### **Syntax:**  WORD **A812\_IntGetFloatBuf**(DWORD **dwNum,** float **fBuf[]**);

### **Parameters:**

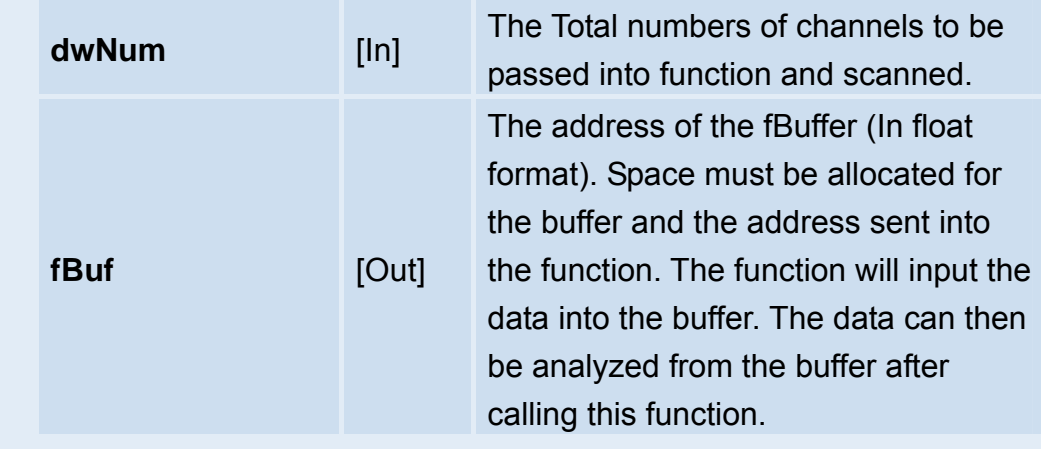

### **Returns:**

# <span id="page-49-0"></span>**3.5.8 Interrupt Mode Architecture**

The functions listed in Sec. 3.5.1 to 3.5.7 are used to perform A/D conversions with interrupt transfer. The flow chart for program these functions are as follows:

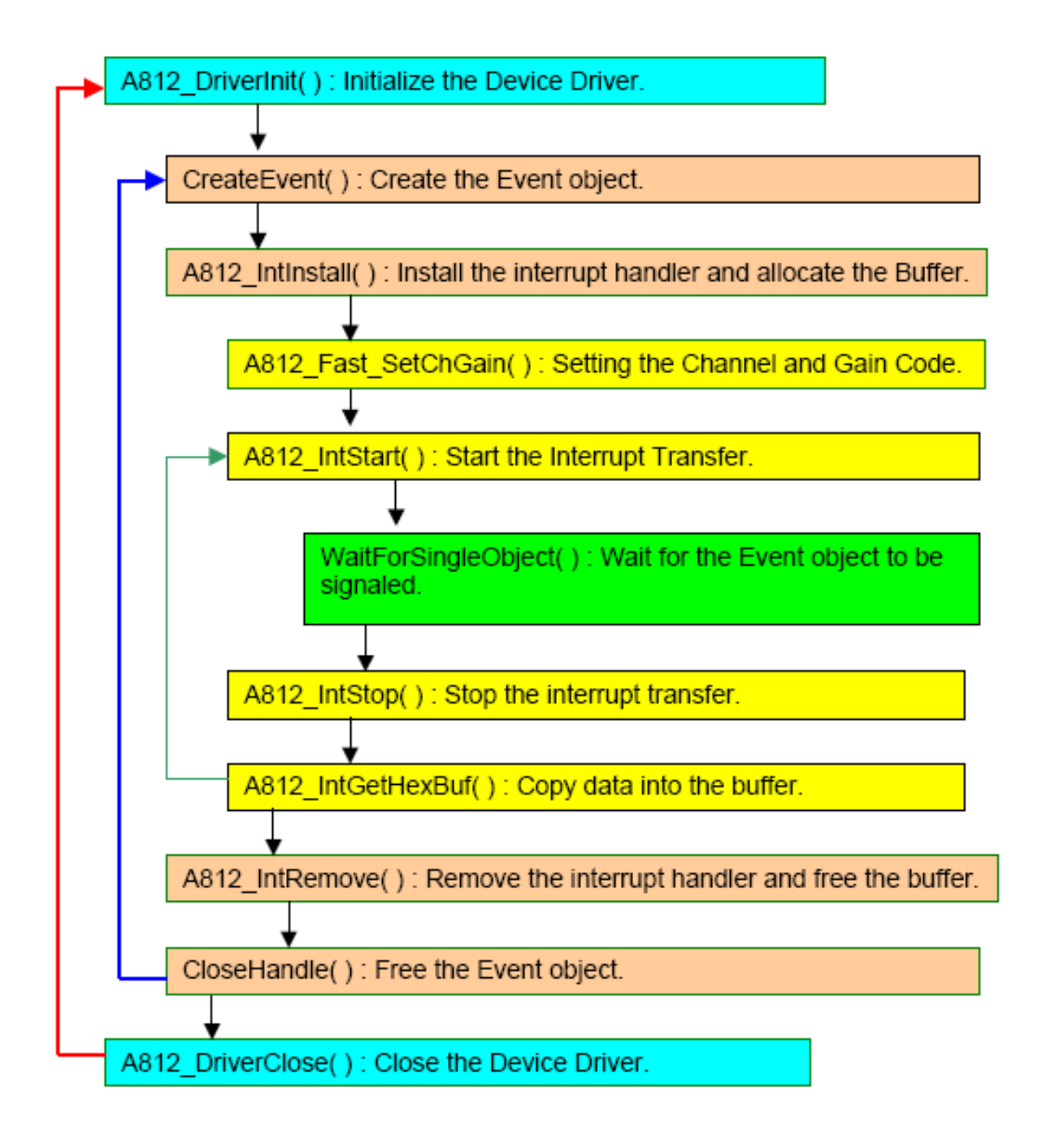

# <span id="page-50-0"></span>**3.6 AD, Channel Scan Function**

### **3.6.1 Introduction**

The user can specify the numbers of channels to be need the into the list buffer. Other functions will perform the A/D conversion to receive the data, and then read the list buffer to move to the next channel and set the specified configuration code.

The data will be stored into the following manner:

Note:

CA = Channel A; CB= Channel B; CC= Channel C

CAV = The value of Channel A;

CBV = The value of Channel B;

CCV = The value of Channel C

The program architecture is as follows:

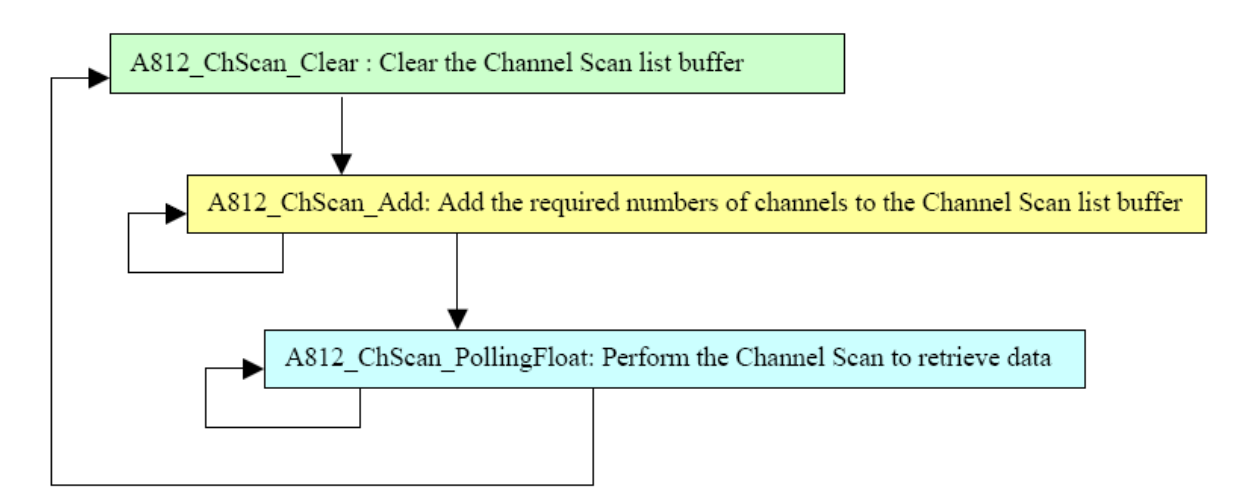

# <span id="page-51-0"></span>**3.6.2 A812\_ChScan\_Clear**

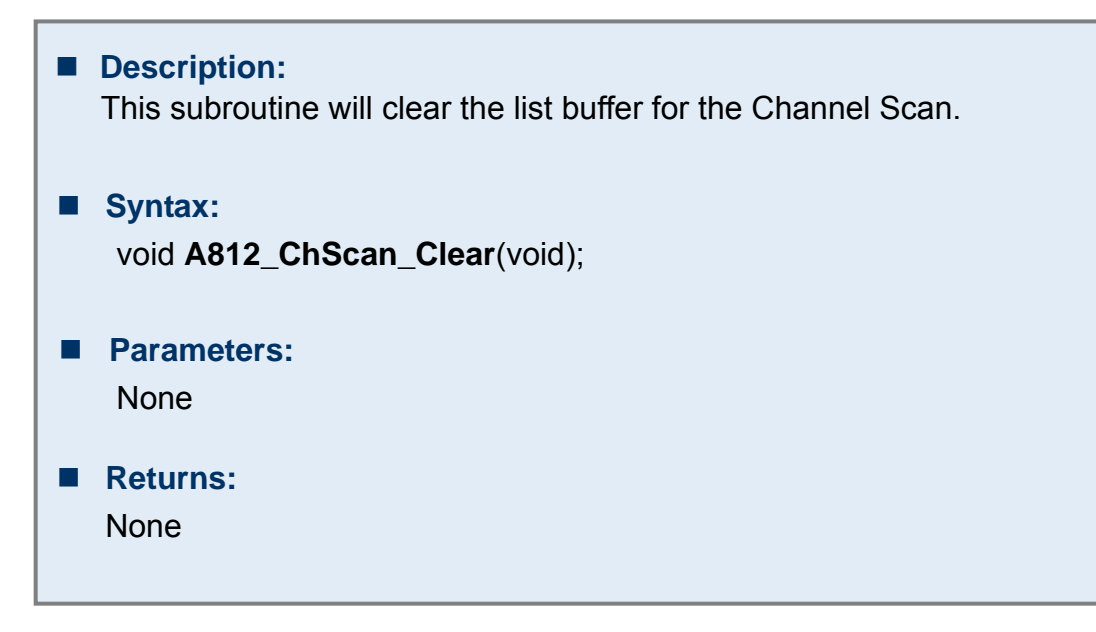

# **3.6.3 A812\_ChScan\_Add**

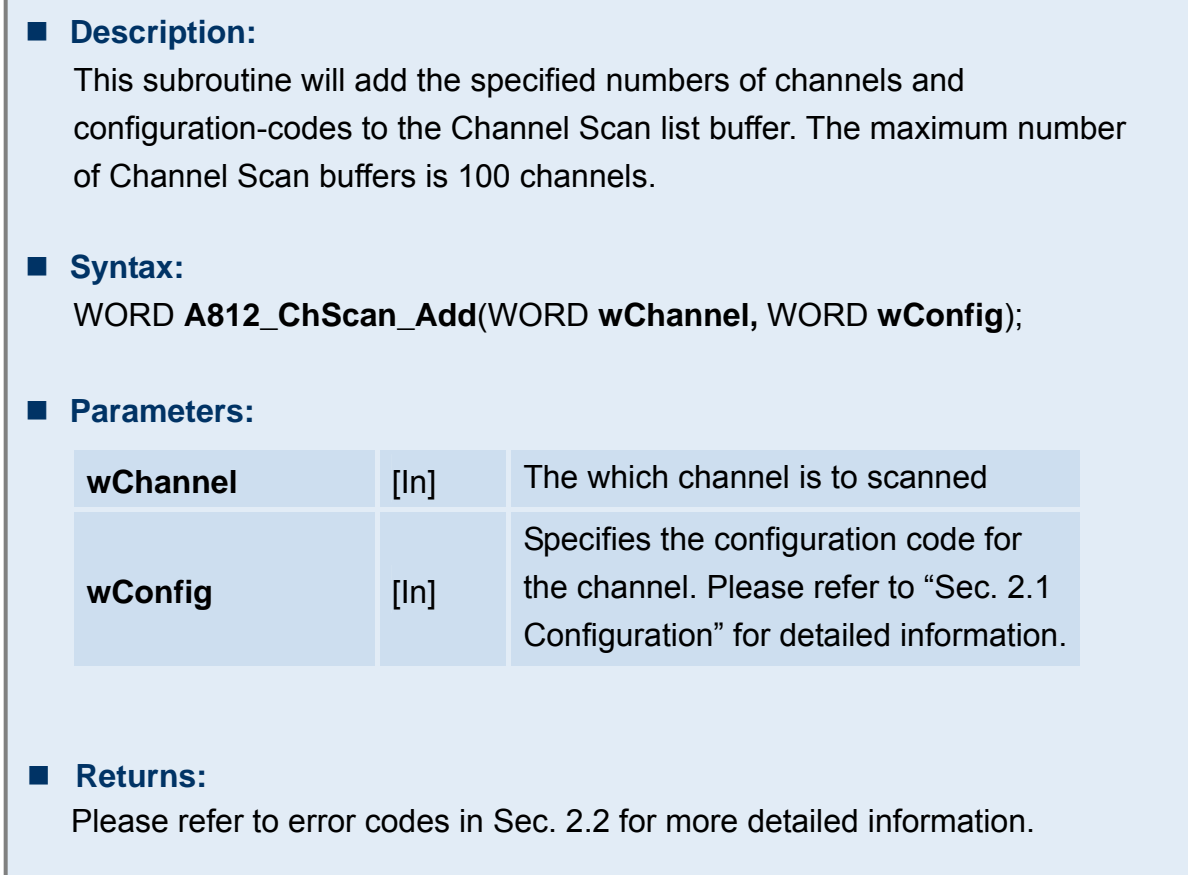

### <span id="page-52-0"></span>**3.6.4 A812\_ChScan\_Set**

### **Description:**

This function will clear the list buffer and then copy the specified list of channel(s) and configuration-codes(s) into the channel Scan list buffer. The maximum number of Channels Scan buffers is 100 channels.

#### **Syntax:**

WORD **A812\_ChScan\_Set**(WORD **wChannel[]**, WORD **wConfig[]**, WORD **wChNum**);

#### **Parameters:**

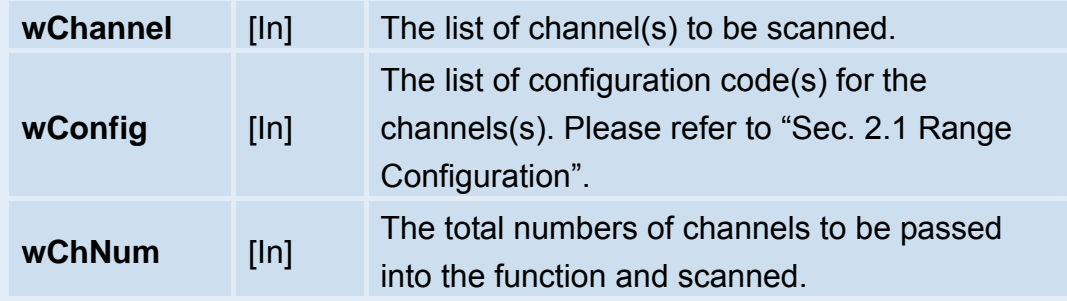

#### **Returns:**

# <span id="page-53-0"></span>**3.6.5 A812\_ChScan\_PollingHex**

### ■ Description:

This subroutine will perform a number of A/D conversions using a polling approach. After retrieving the data from the channel, it then reads the Channel Scan list buffer to move to the next channel and sets the specified configuration code. Once the A/D conversion is complete, the A/D data is stored in a buffer in Hex format.

Before calling this function, must be called the A812\_ChScan\_Clear() and A812 ChScan Add() functions to set up the Channel Scan list buffer. Please refer to Section 3.6.1 for more information.

### **Syntax:**

### WORD **A812\_ChScan\_PollingHex** (WORD **wBuf[]**, WORD **wNumPerCh**);

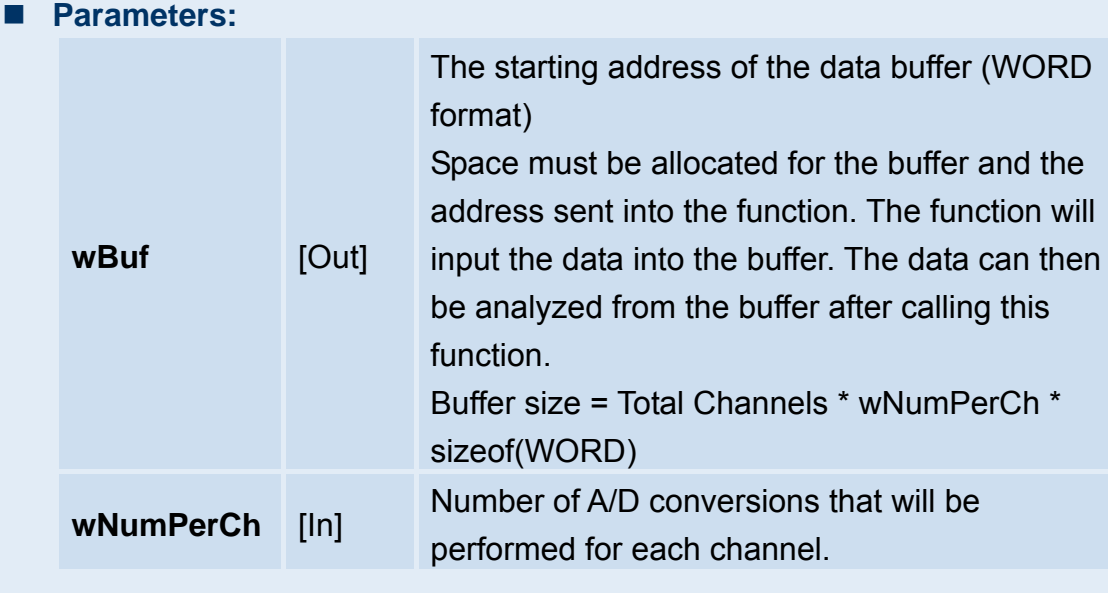

### **Returns:**

# <span id="page-54-0"></span>**3.6.6 A812\_ChScan\_PollingFloat**

### ■ Description:

This subroutine will perform a number of A/D conversions using a polling approach. After retrieving the data from the channel, it then reads the Channel Scan list buffer to move to the next channel and sets the specified configuration code. Once the A/D conversion is complete, the A/D data is stored in a buffer in float format.

Before calling this function, must be called the A812\_ChScan\_Clear() and A812 ChScan Add() functions to set up the Channel Scan list buffer. Please refer to Section 3.6.1 for more information.

**Syntax:** 

WORD **A812\_ChScan\_PollingFloat** (WORD **wJump10v**, float **fBuf[]**, WORD **wNumPerCh**);

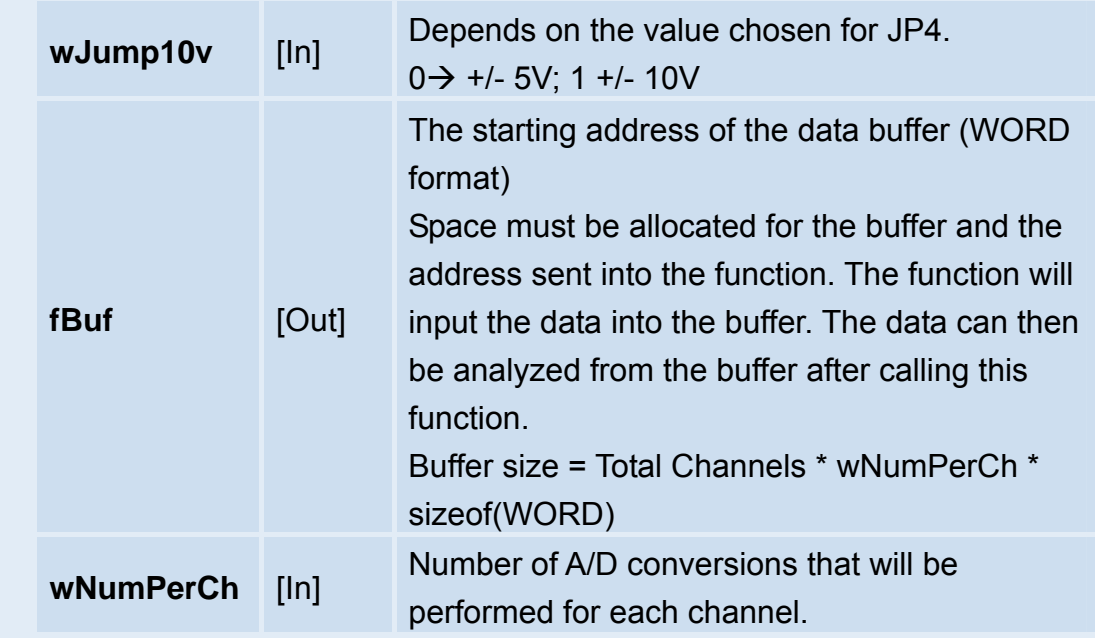

### **Parameters:**

### **Returns:**

# <span id="page-55-0"></span>**3.7.1 Introduction**

The user can specify the numbers of channels to be read into the list buffer. The other function will perform the A/D conversion to retrieve the data, and then read the list buffer to move to the next channel and set the specified configuration code.

The data will be stored into the following manner:

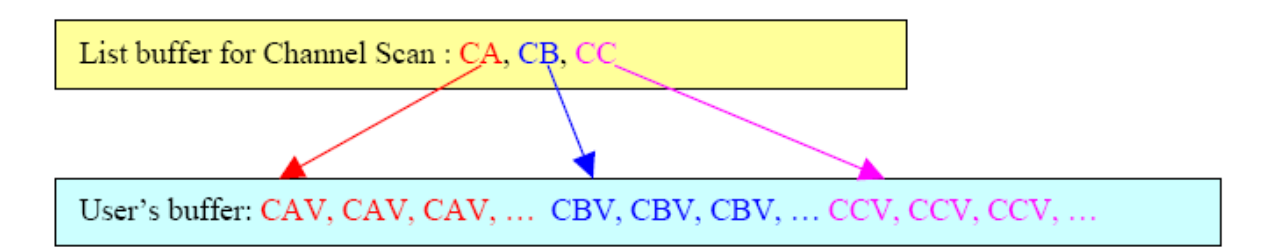

Note:

CA= Channel A; CB= Channel B; CC= Channel C CAV= The value of Channel A; CBV= The value Channel B; CCV= The value Channel C

After setting the next channel and the specified configuration code, there is slight to allow delay for settling time before the next A/D conversion. However, the interrupt service routinue doesn't account for the settling time delay. Thus, in order to retrieve the correct A/D conversion data, the interrupt of the sampling rate has to be slowed down.

The sampling rate is the same all channels, for example:

The list buffer for the Channel Scan is set to channel 2 and channel 0. The sampling rate is set to 10KHz. In reality, the both cannel 2 and channel 0 have a sampling-rate 5KHz.

The program architecture is as follows:

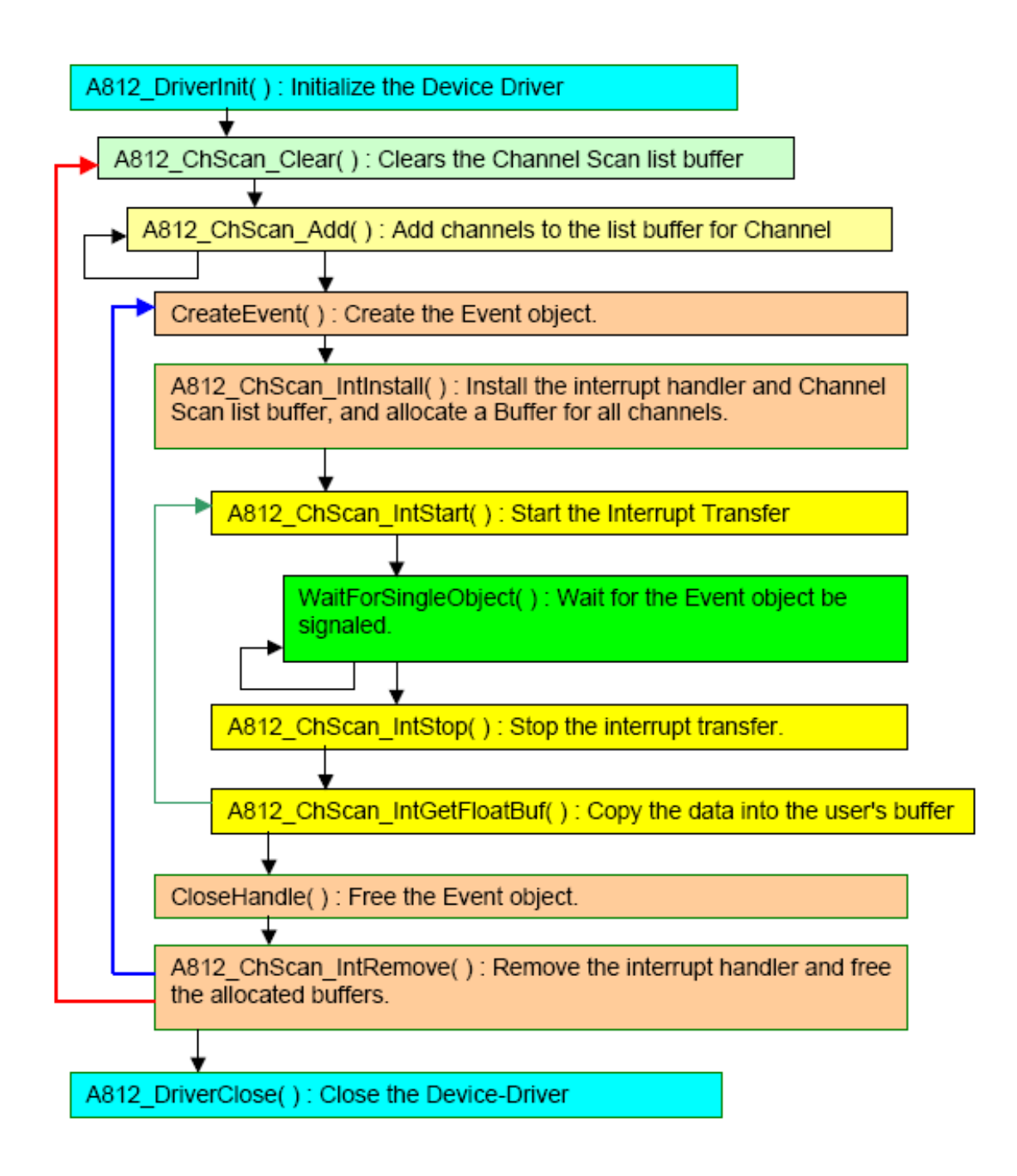

# <span id="page-57-0"></span>**3.7.2 A812\_ChScan\_IntInstall**

### ■ **Description:**

This subroutine will install the interrupt handler, copy the Channel Scan list buffer into the kernel mode driver and allocate a buffer for each channel. Before installing the interrupt, must be called "A812\_ChScan\_Clear()" and "A812 ChScan Add()" functions to set up the Channel Scan list buffer. For more detailed information about using interrupts, please refer to the Introduction in Section 3.7.1.

### **Syntax:**

### WORD **A812\_ChScan\_IntInstall**(HANDLE **\*hEvent**, DWORD **dwNumPerCh**);

#### **Parameters:**

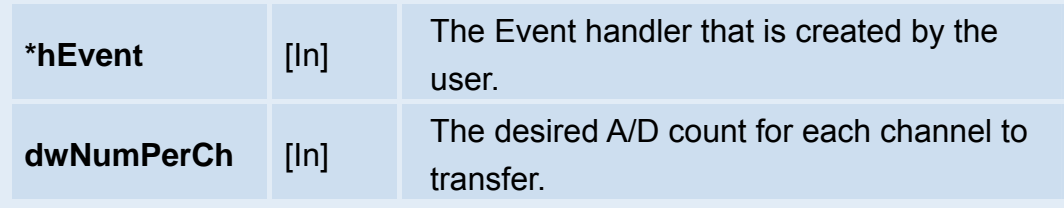

#### **Returns:**

### <span id="page-58-0"></span>**3.7.3 A812\_ChScan\_IntStart**

### ■ Description:

This subroutine will clear the interrupt counter, start the interrupt transfer for the specific A/D channels, and program the gain code and sampling rate.

#### **Syntax:**

WORD **A812\_ChScan\_IntStart**(WORD **C1**, WORD **C2**, WORD **wJump10v**);

#### **Parameters:**

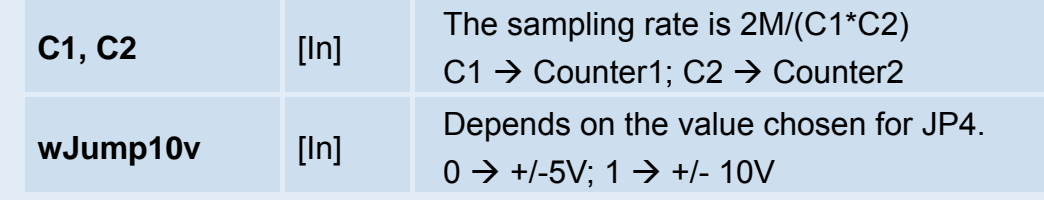

#### **Returns:**

Please refer to error codes in Sec. 2.2 for more detailed information.

### **3.7.4 A812\_ChScan\_IntStop**

**Description:** This subroutine will stop the interrupt transfer. **Syntax:**  WORD **A812\_ChScan\_IntStop**(void); **Parameters:**  void **Returns:**  Please refer to error codes in Sec. 2.2 for more detailed information.

# <span id="page-59-0"></span>**3.7.5 A812\_ChScan\_IntRemove**

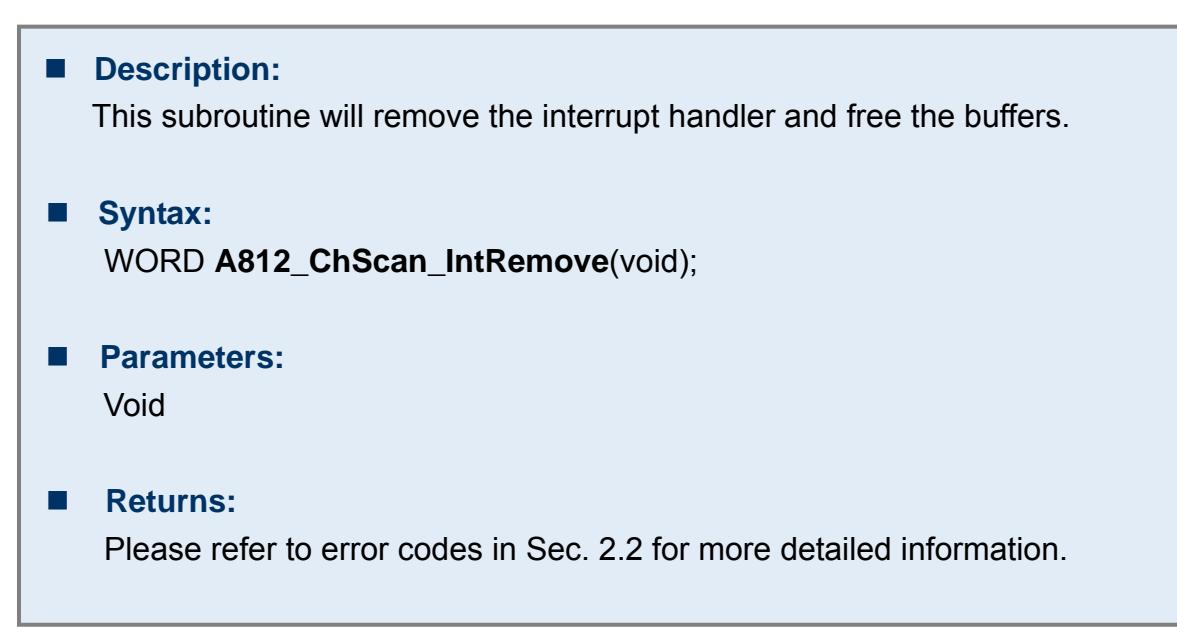

# **3.7.6 A812\_ChScan\_IntGetCount**

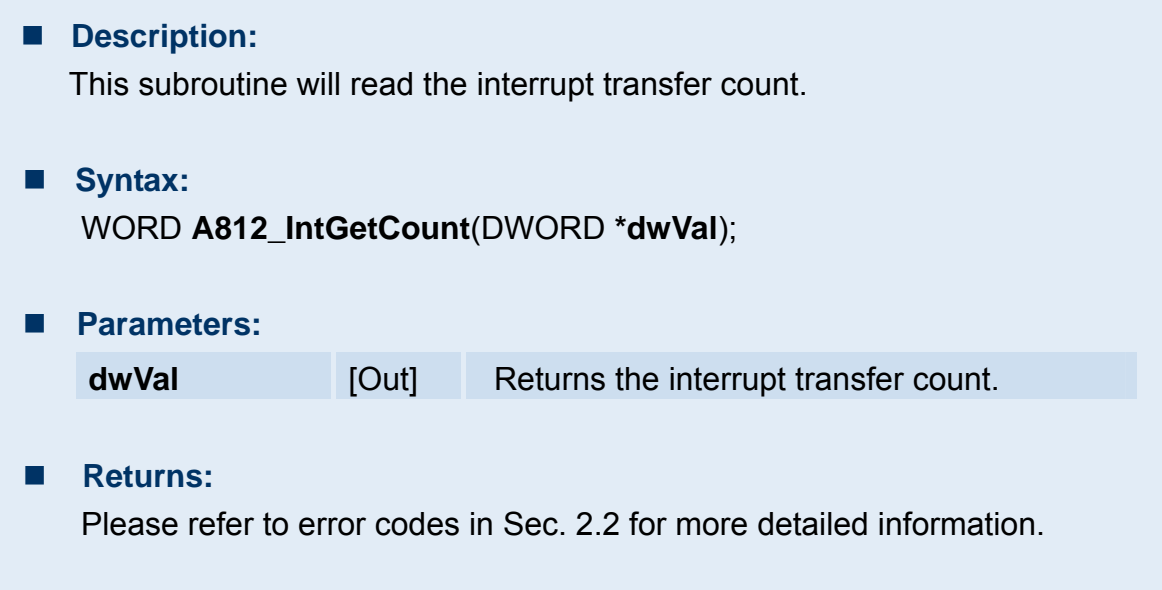

# <span id="page-60-0"></span>**3.7.7 A812\_ChScan\_IntGetHexBuf**

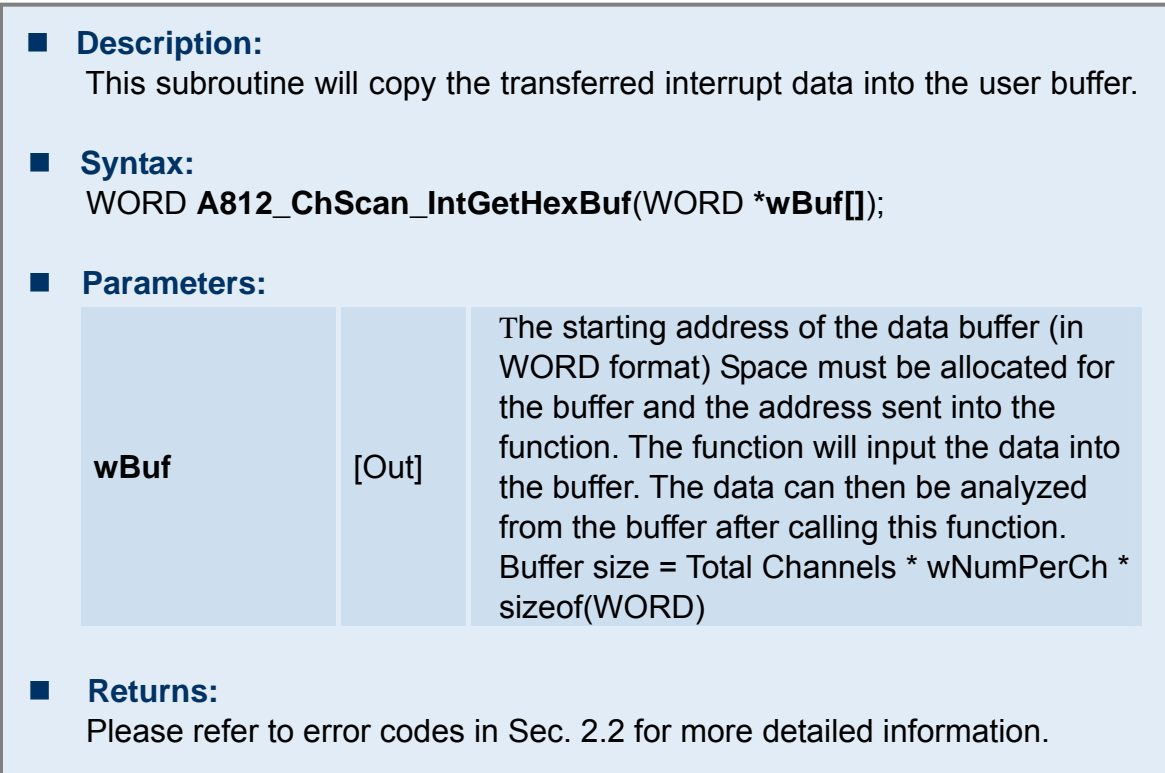

# **3.7.8 A812\_ChScan\_IntGetFloatBuf**

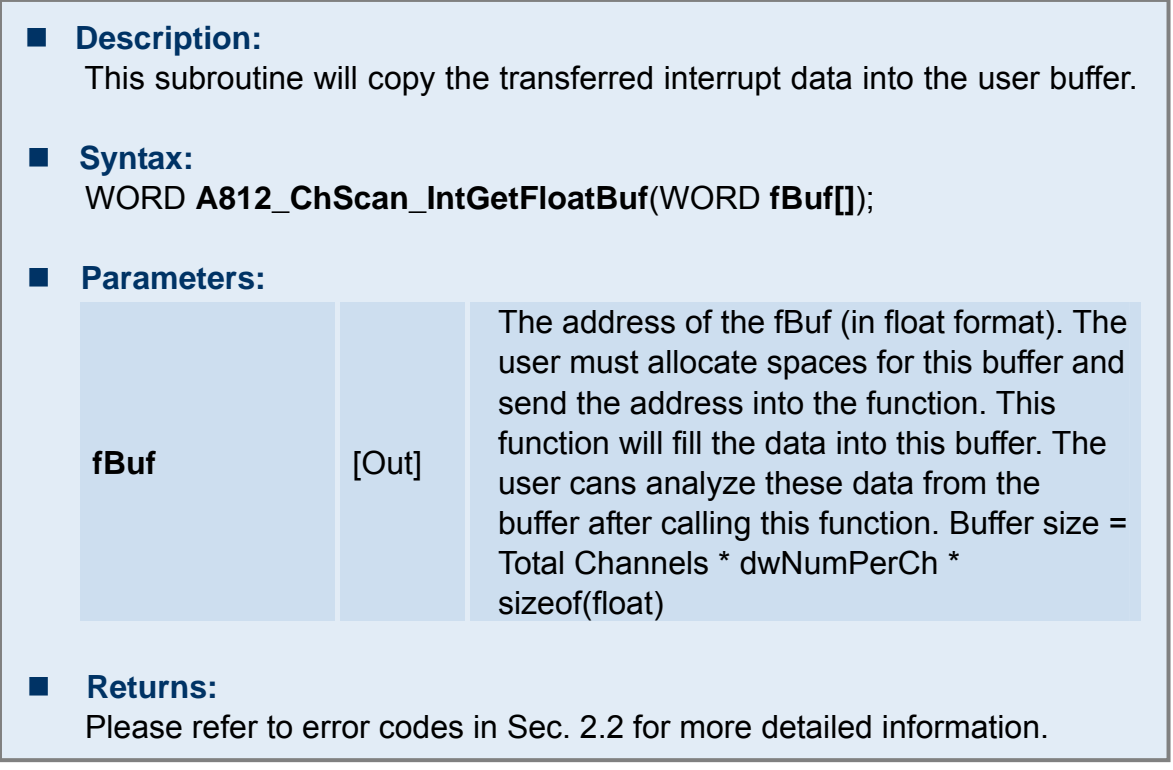

A-812 Software Manual for Windows 2000 (Ver.1.9, Jan. 2013) **61**

# <span id="page-61-0"></span>**3.8.1 A812\_SetCounter**

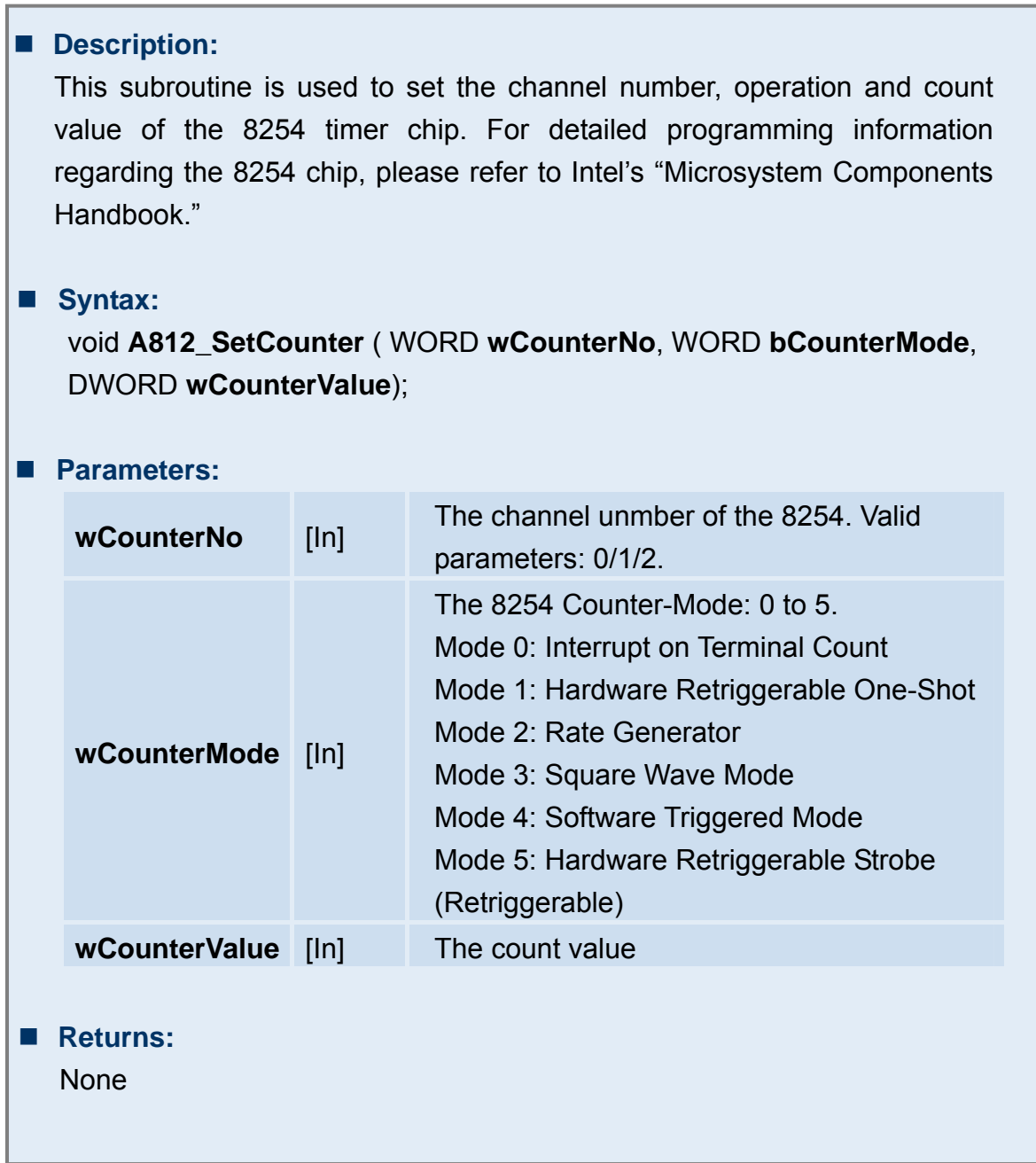

# <span id="page-62-0"></span>**3.8.2 A812\_ReadCounter**

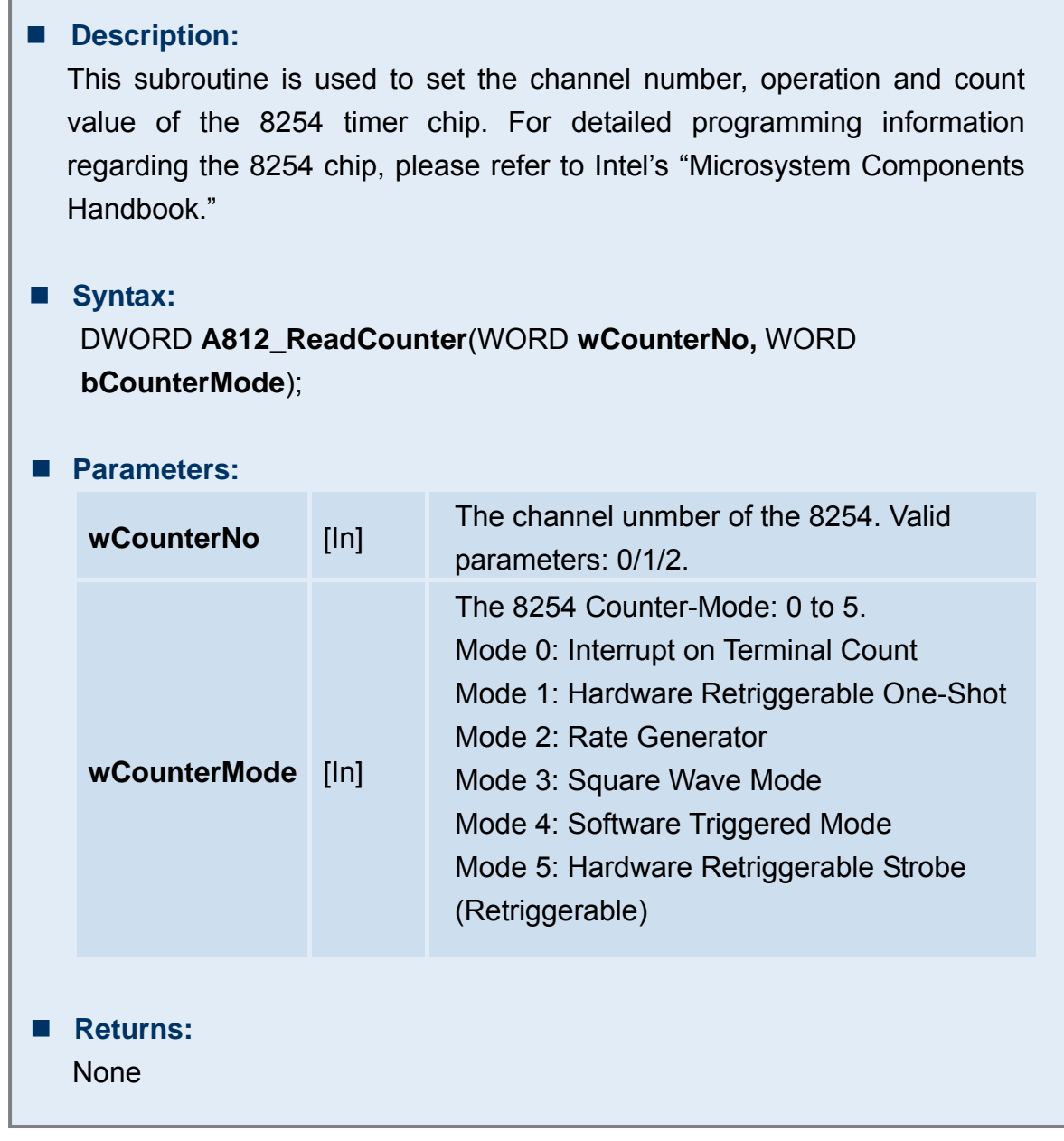

# <span id="page-63-0"></span>**4. Program Architecture**

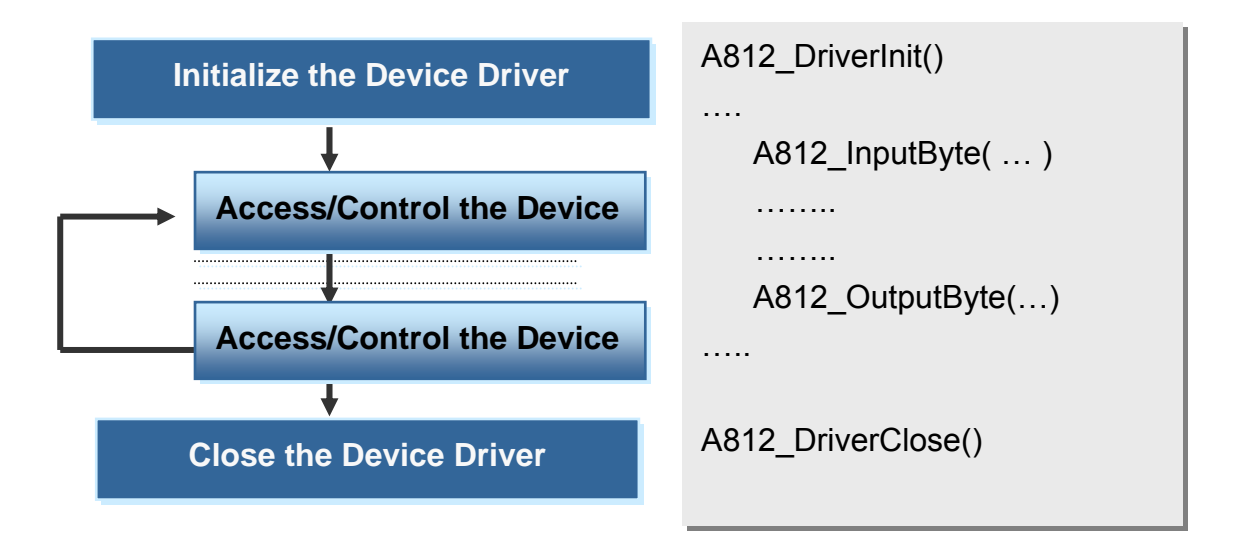

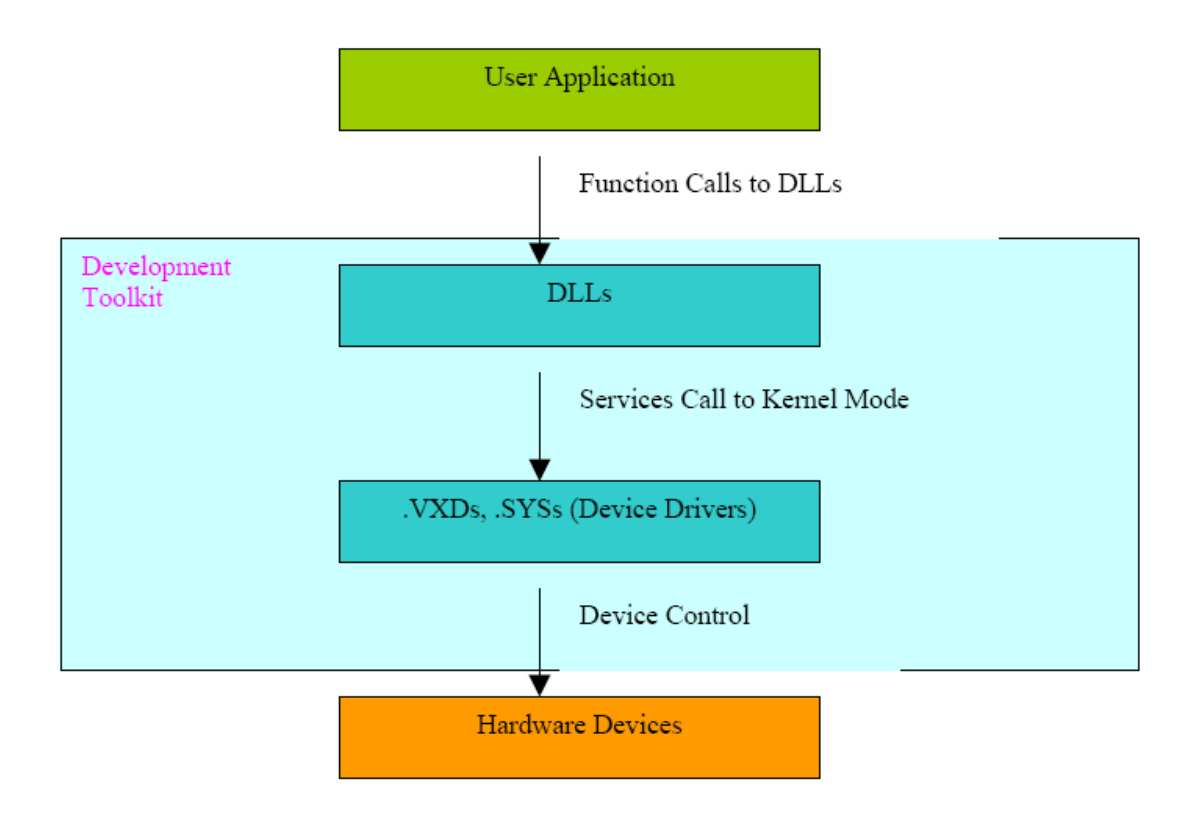

# <span id="page-64-0"></span>**5. Reporting Problems**

Technical support is available at no charge as described below. The best way to report problems is to send electronic mail t[o Service@icpdas.com](mailto:%20Service@icpdas.com) or [Service.icpdas@ gmail.com](mailto:Service.icpdas@%20gmail.com) on the Internet.

When reporting problems, please include the following information:

- 1. Is the problem reproducible? If so, how?
- 2. What kind and version of **platform** that you using? For example, Windows 98, Windows 2000 or 32-bit Windows XP/2003/Vista/2008/7.
- 3. What kinds of our **products** that you using? Please see the product's manual.
- 4. If a dialog box with an **error message** was displayed, please include the full test of the dialog box, including the text in the title bar.
- 5. If the problem involves **other programs** or **hardware devices**, what devices or version of the failing programs that you using?
- 6. **Other comments** relative to this problem or **any suggestions** will be welcomed.

After we had received your comments, we will take about two business days to test the problems that you said. And then reply as soon as possible to you. Please check that if we had received you comments? And please keeps contact with us.

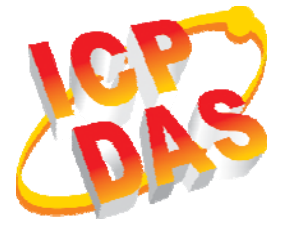

E-mail: [Service@icpads.com](mailto:Service@icpads.com) [Service.icpdas@ gmail.com](mailto:service.icpdas@gmail.com)

Web Site: [http://www.icpdas.com](http://www.icpdas.com/) [http://www.icpdas.com.tw](http://www.icpdas.com.tw/)